# Did Kubernetes Make My P95s Worse?

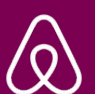

**Jian Cheung & Stephen Chan • KubeCon Nov 2019**

### Who are we?

#### Who are we?

**Hi, I'm Jian!**

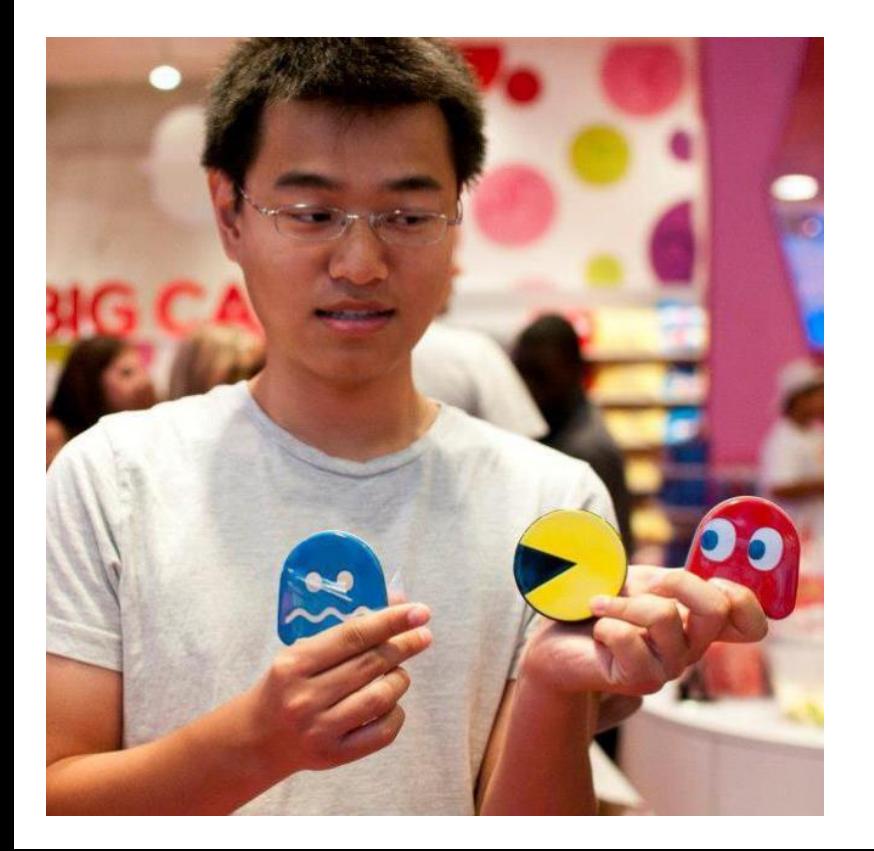

#### **Hi, I'm Stephen!**

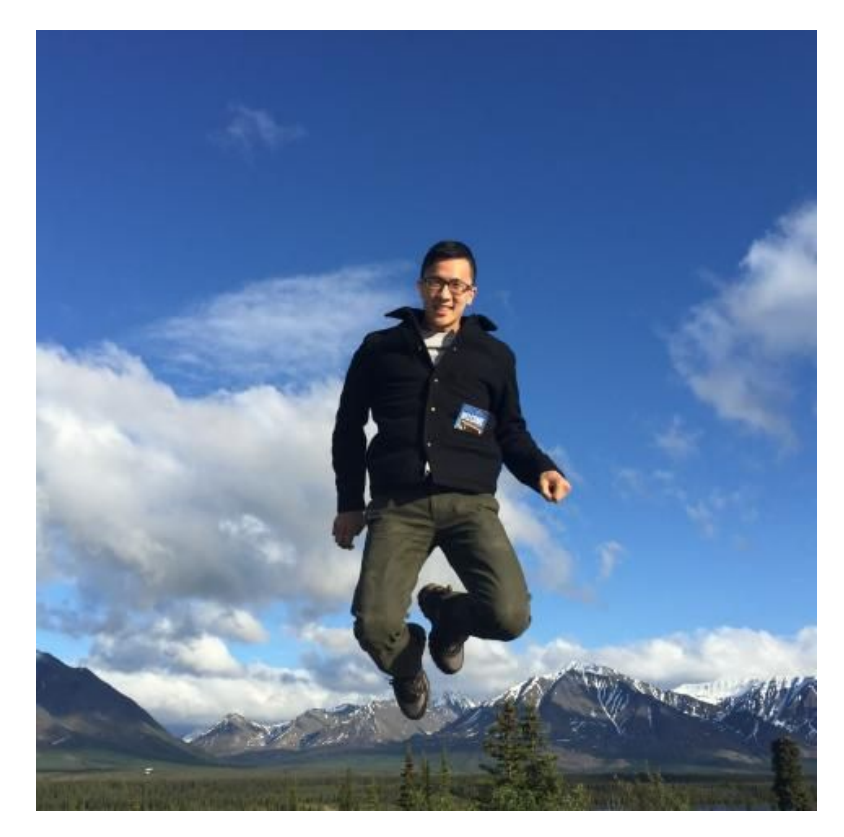

#### **Outline**

- Brief intro of Kubernetes at Airbnb
- Dive in to some cases
	- Latencies Improved?
	- Noisy Neighbors
	- Noisy Neighbors, made worse by Kubernetes
	- Write Once, Run Anywhere
	- Traffic Imbalance
	- Kube DNS slowness
- Recap

# Kubernetes at Airbnb

#### Kubernetes @Airbnb

**SERVICES**

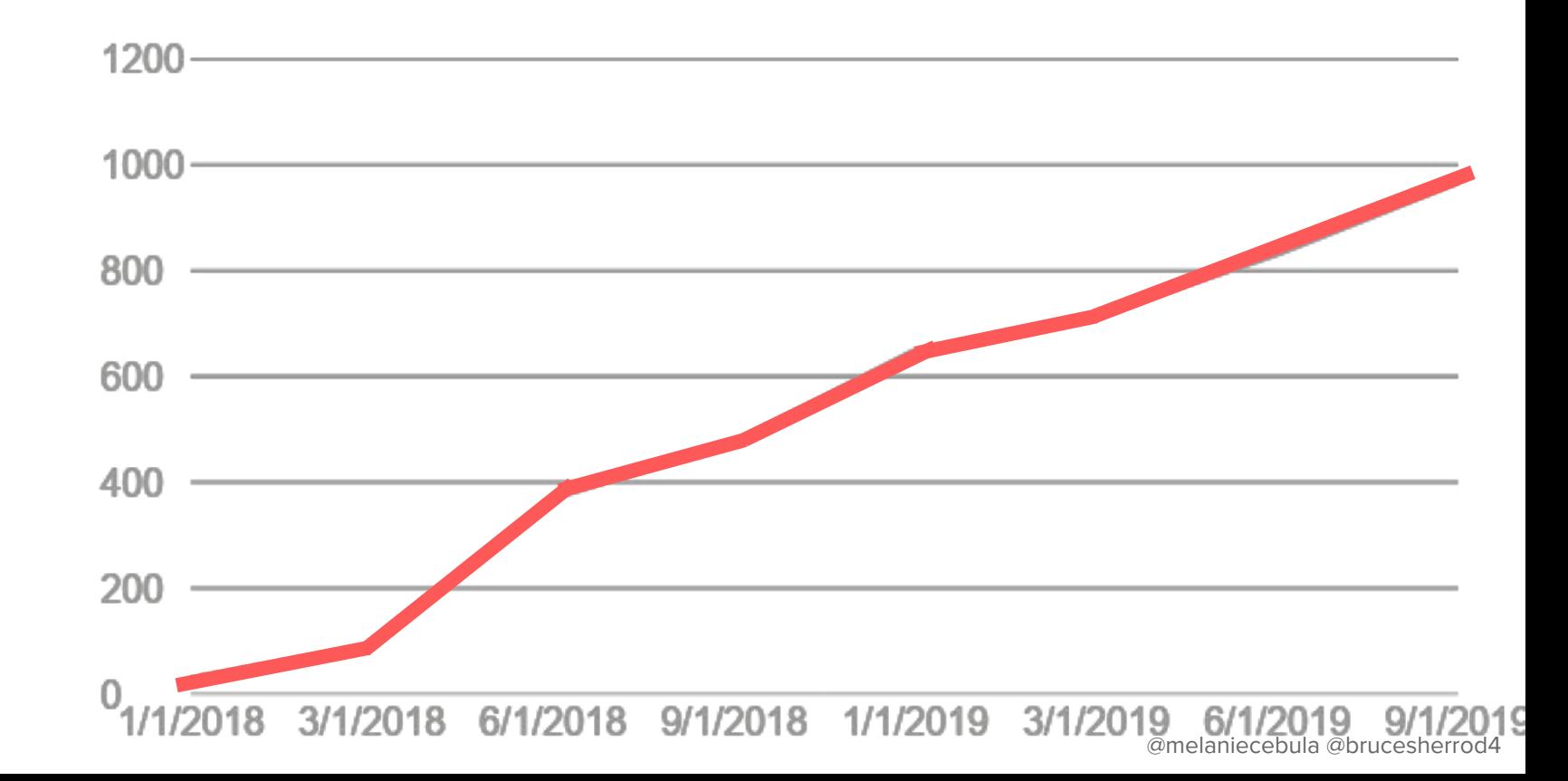

#### Airbnb Kubernetes Environment

- Amazon Linux 2
- Ubuntu Images
- Canal (Calico + Flannel) CNI plugin
- Nodeport services/Smartstack
- **Many languages (ruby, java, python, go, etc)**

## .. and then the problems

@jiancheung & Stephen Chan

#### Kubernetes @Airbnb

**SERVICES**

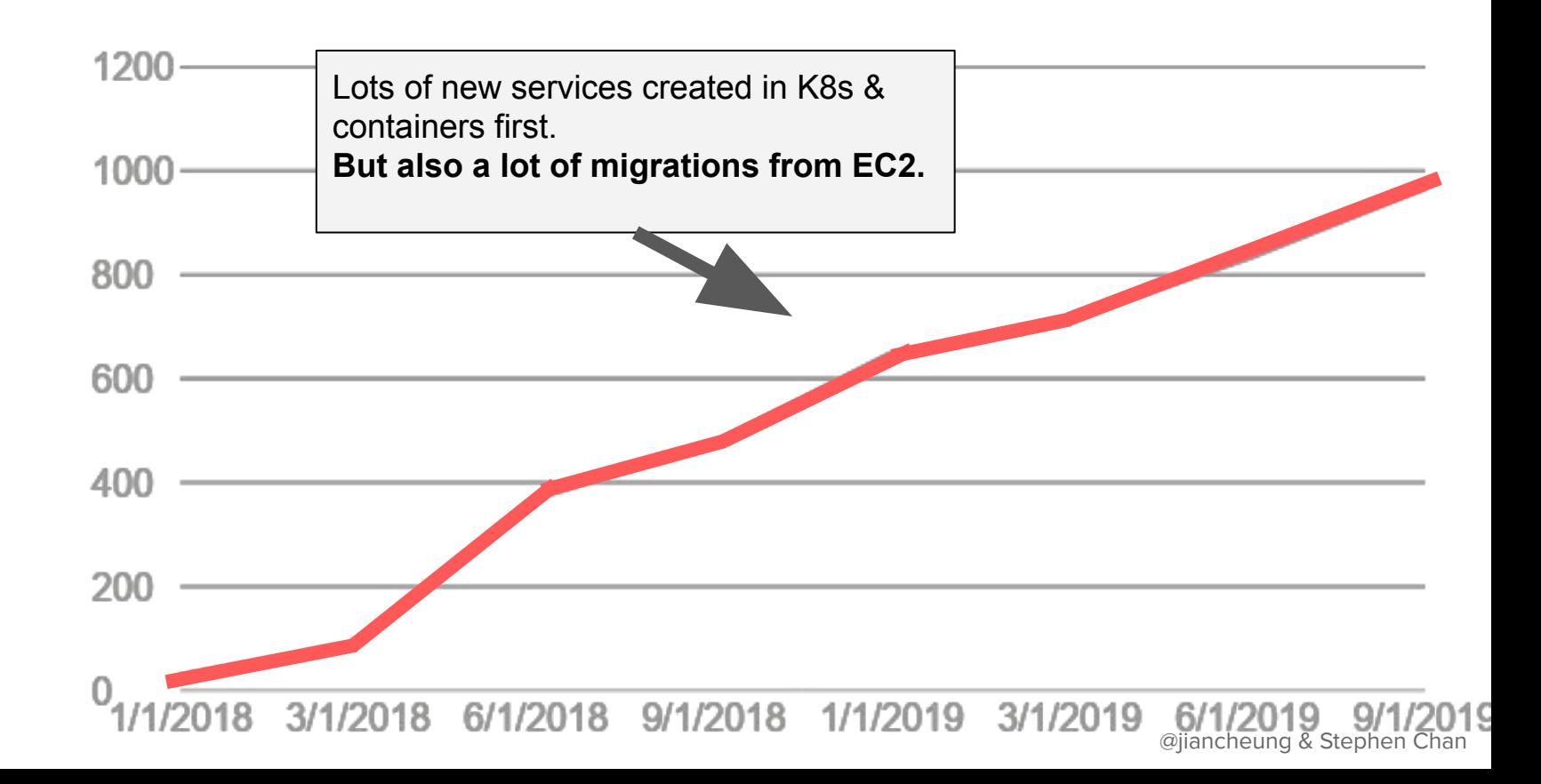

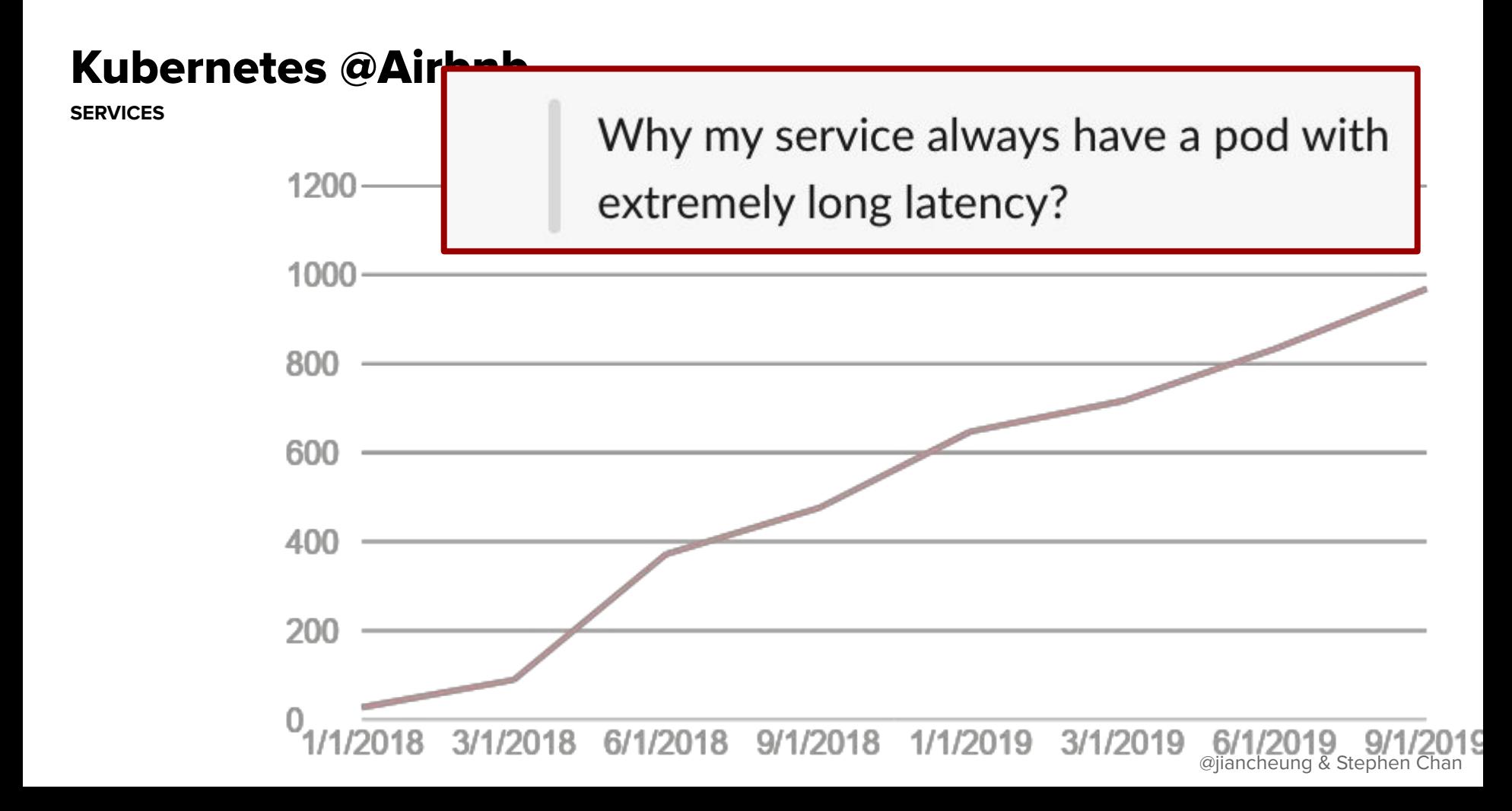

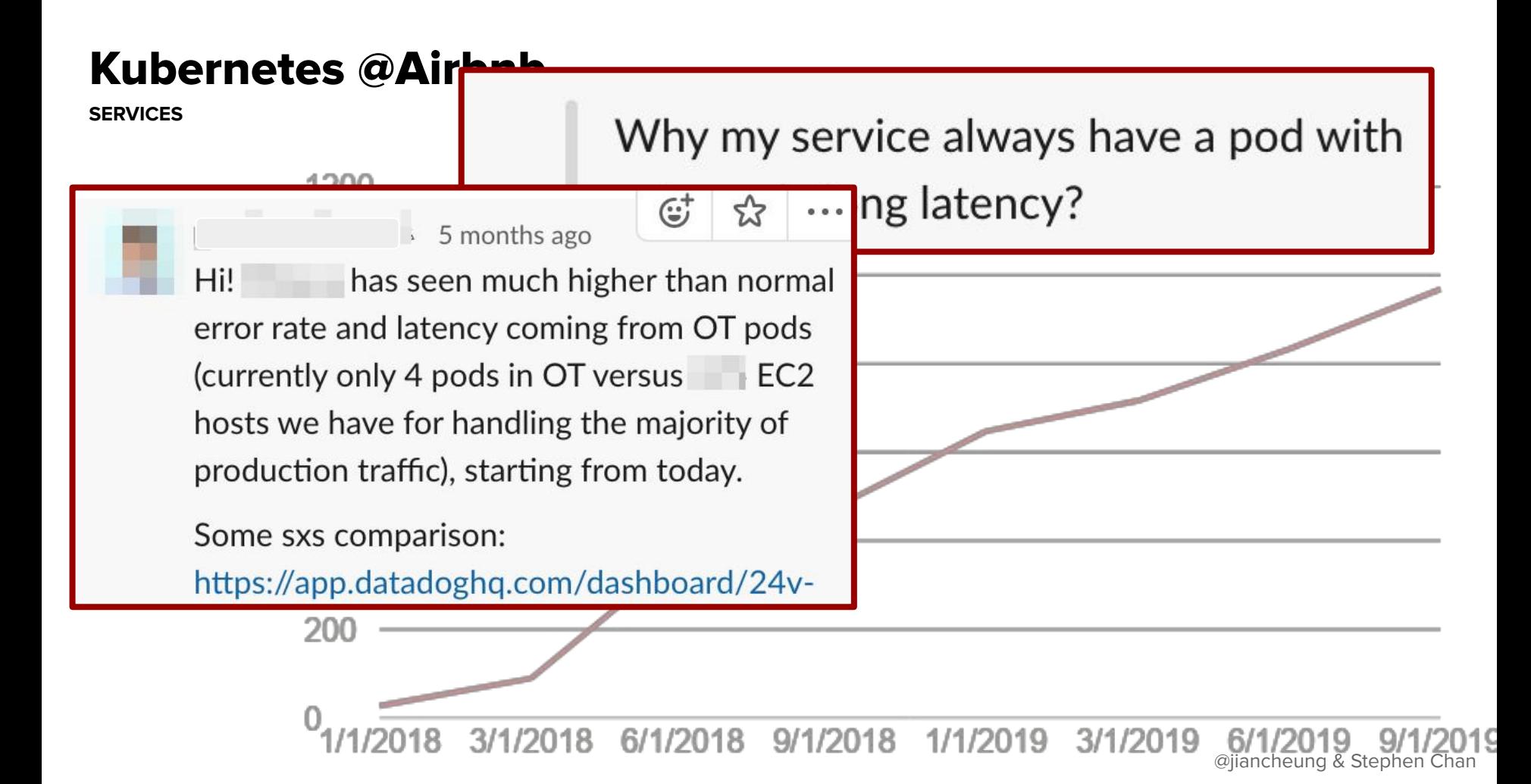

#### Kubernetes @Air

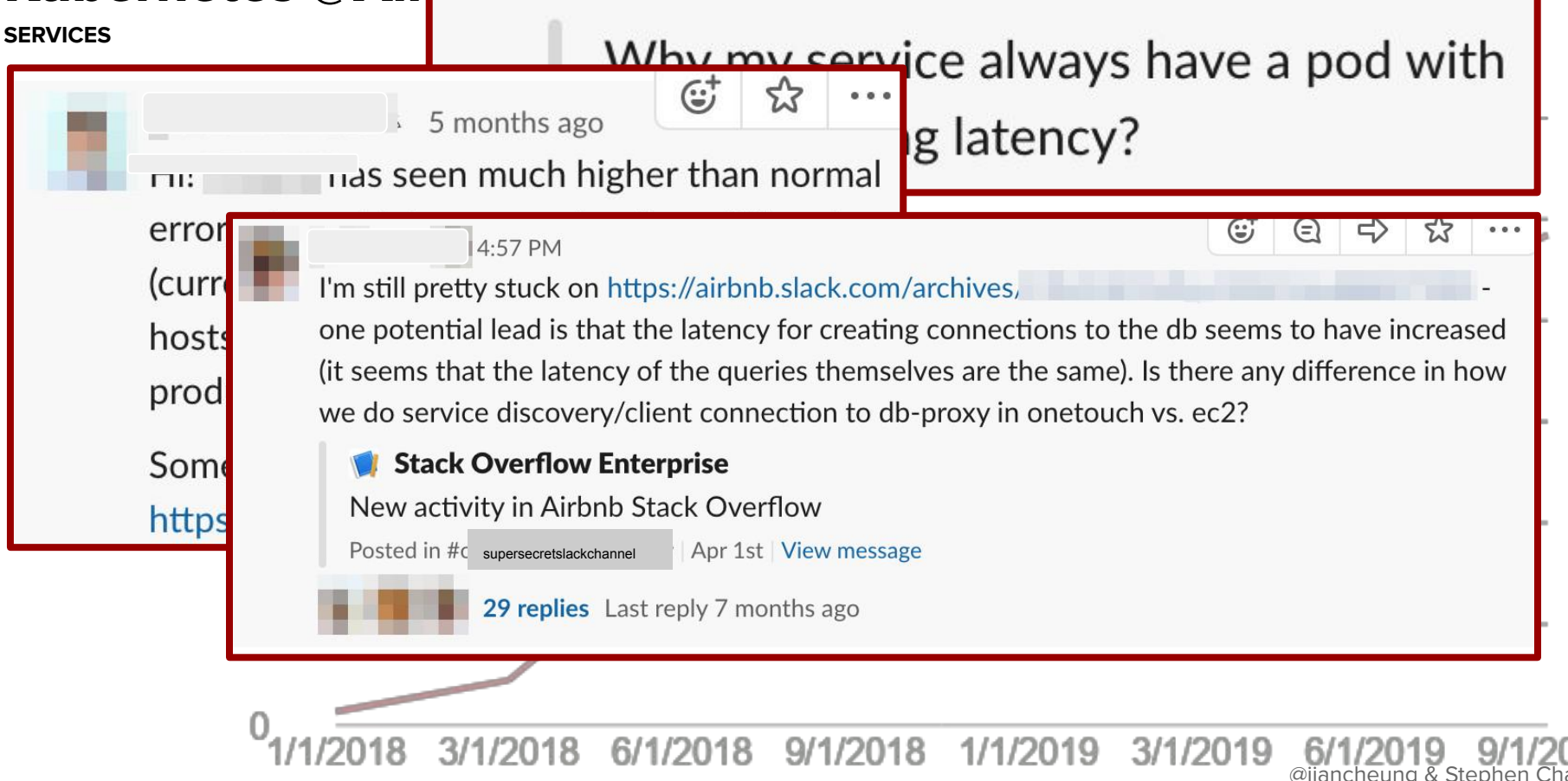

#### Kubernetes @Air

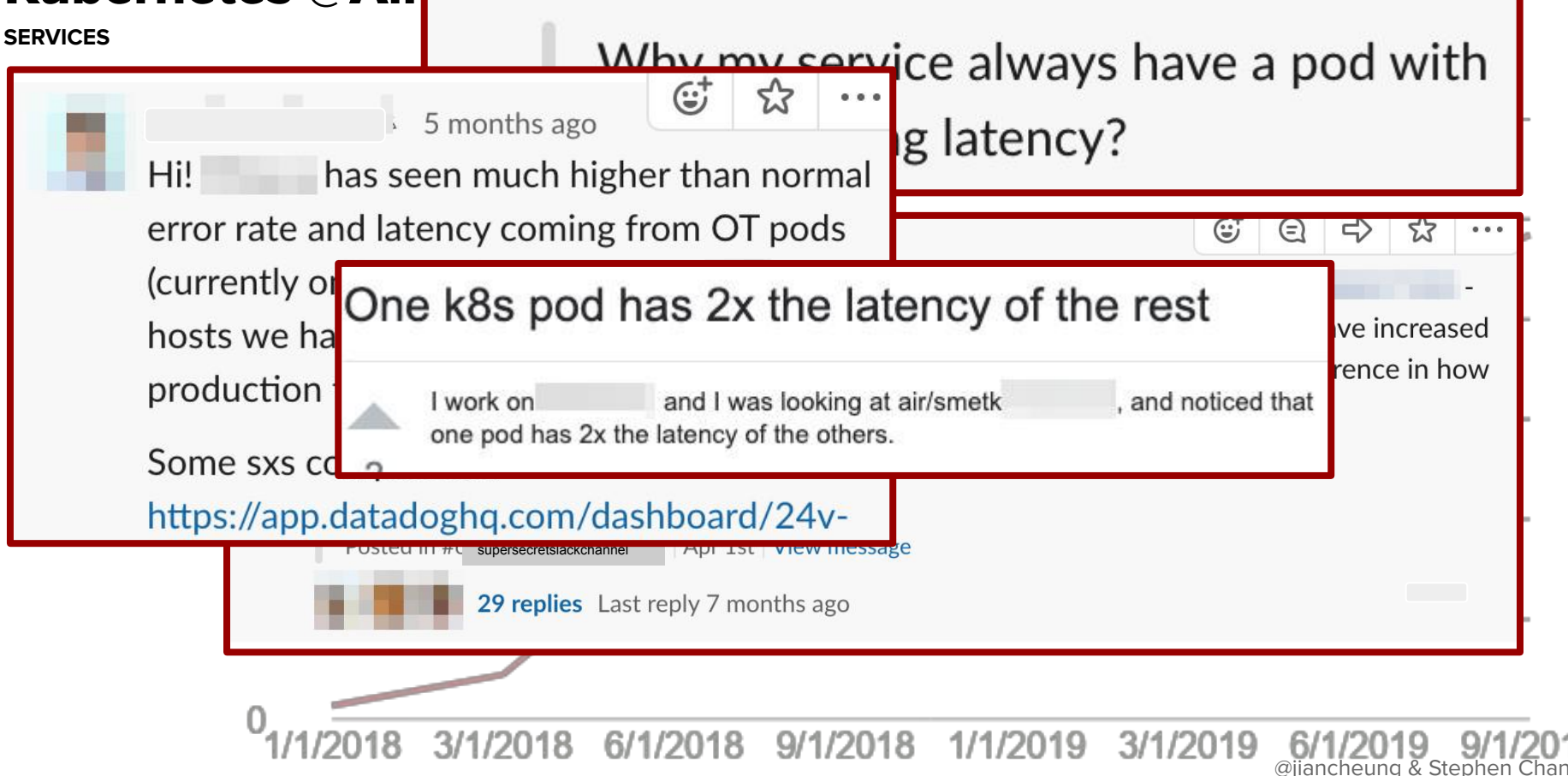

#### Kubernetes @Air

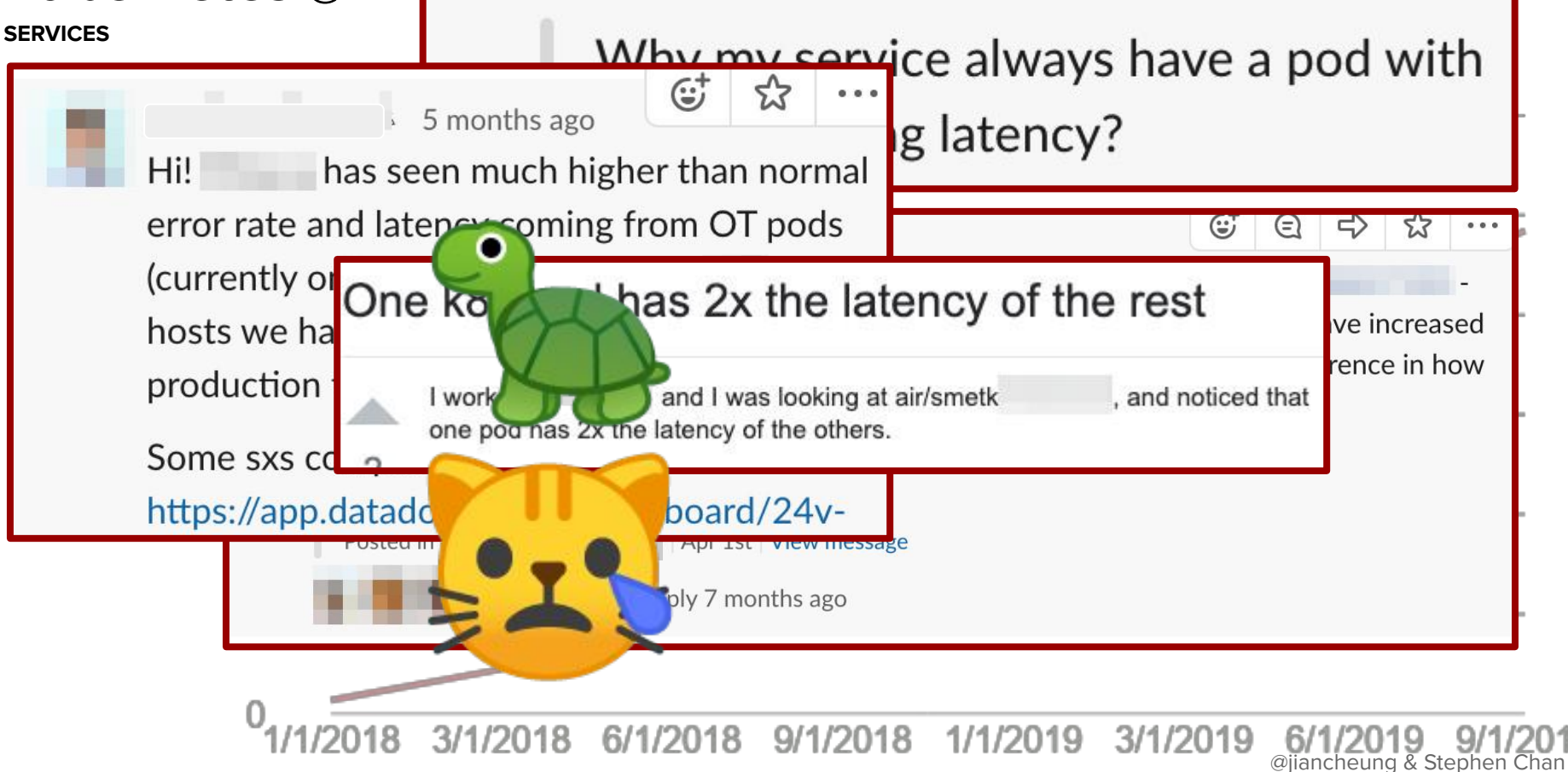

### So let's dive in

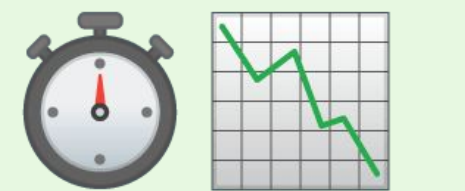

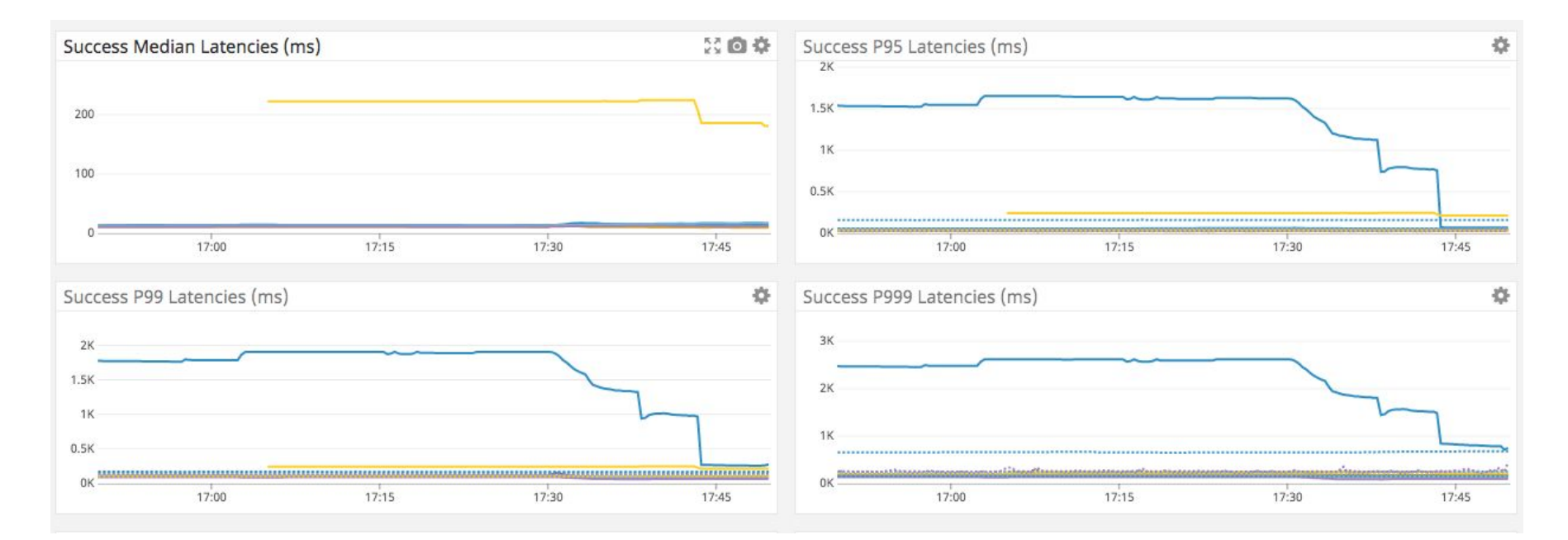

- Migrated from ec2 to Kubernetes (+ containers)
- No code changes.
- Same amount of CPU / memory
- Java service
- Latencies dramatically improved
- Spun up early 2018

- Migrated from ec2 to Kubernetes (+ containers)
- No code changes.
- Same amount of CPU / memory
- Java service
- Latencies dramatically improved
- 

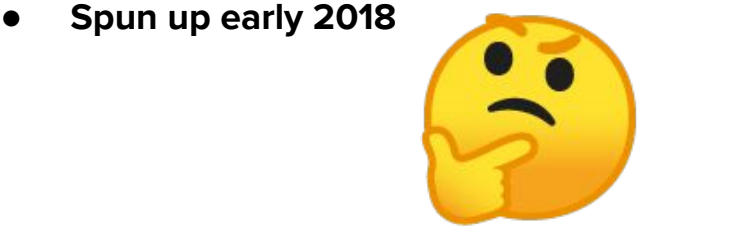

The service was running on previous generation's hardware. The migration just so happened to have also upgraded the service's hardware.

> "Just wow. It's a better box with faster network i/o that's cheaper"

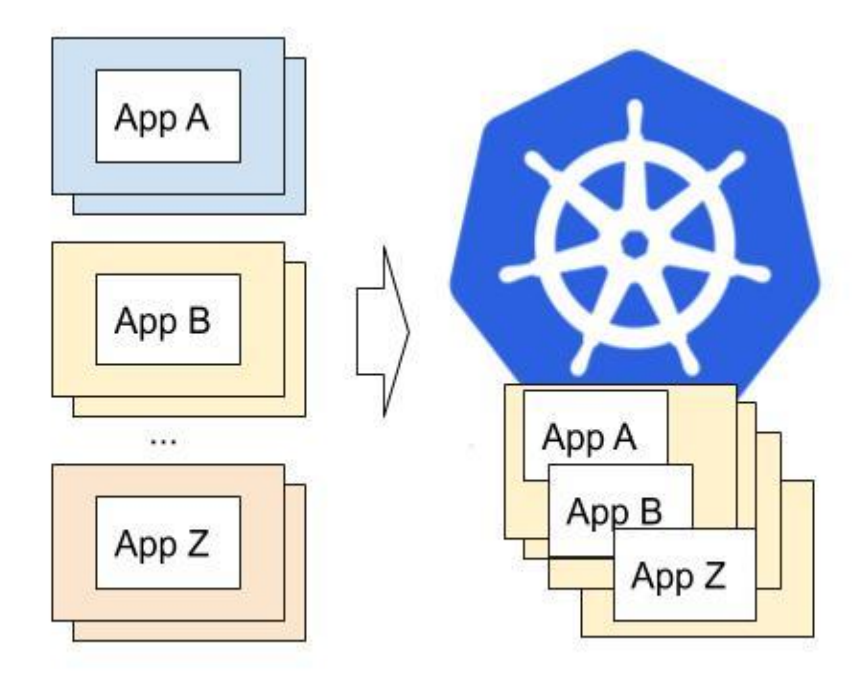

Did Kubernetes make my p95s worse better?

Did Kubernetes make my p95s worse better?

**NO** (but we actually tell our customers yes)

Did Kubernetes make my p95s worse better?

**NO** (but we actually tell our customers yes)

… because hardware choices have to be made anyways and

usually instance types aren't intentionally picked to match app

#### **Lesson:**

The "things" the app is running on can be different

for the *better* and *worse*.

- Hardware
- Host OS

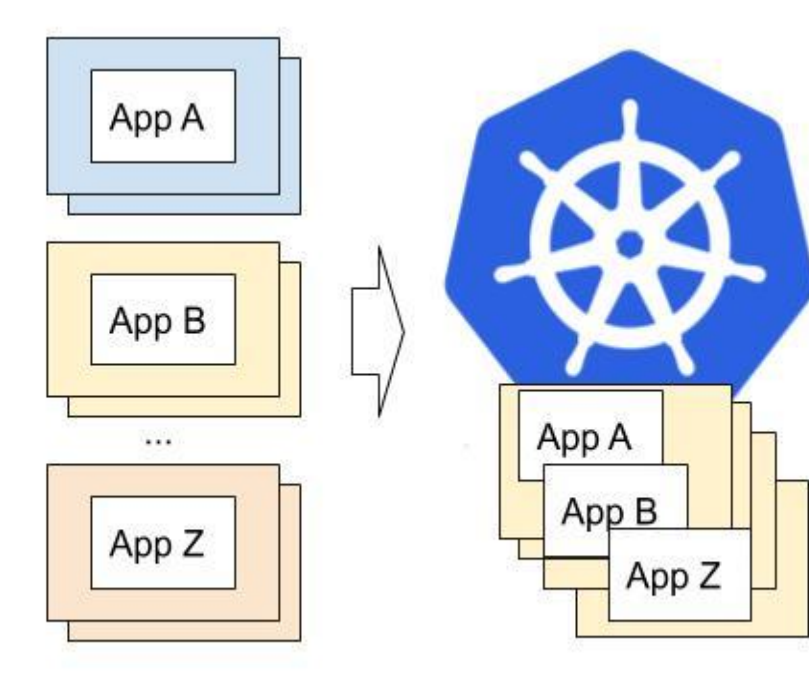

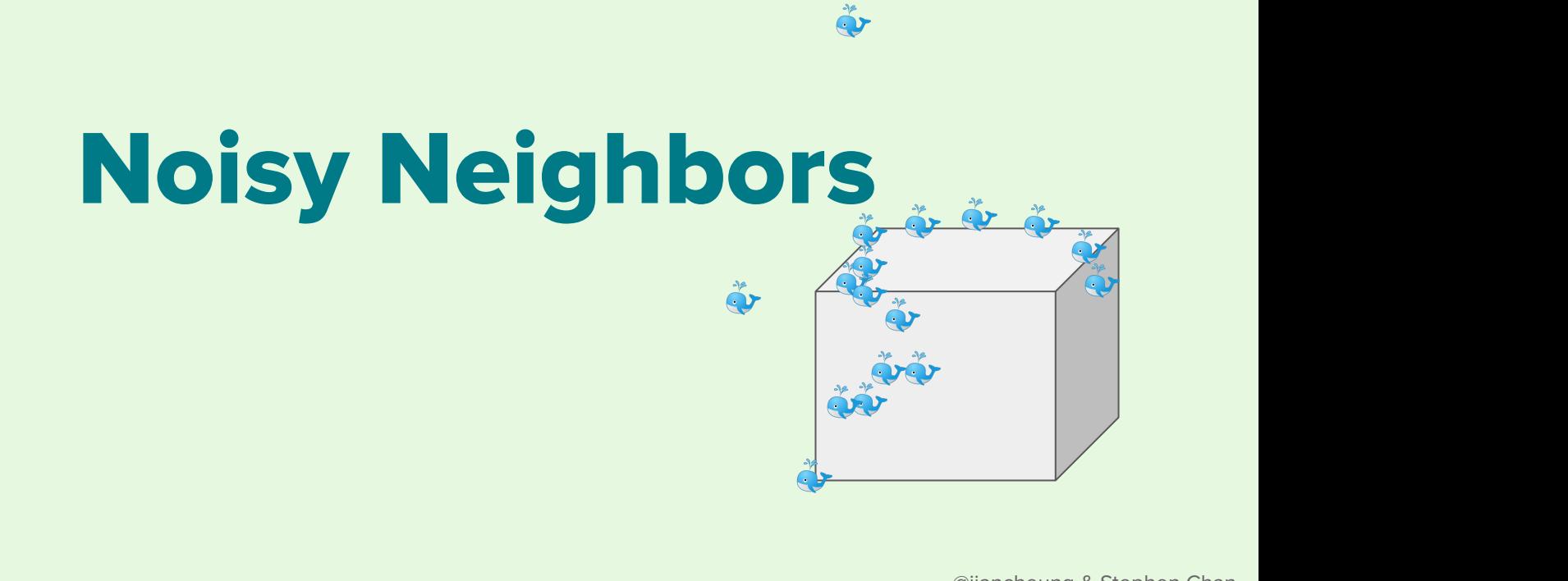

 $\ddot{\bullet}$ 

@jiancheung & Stephen Chan

Sometimes it's just certain pods

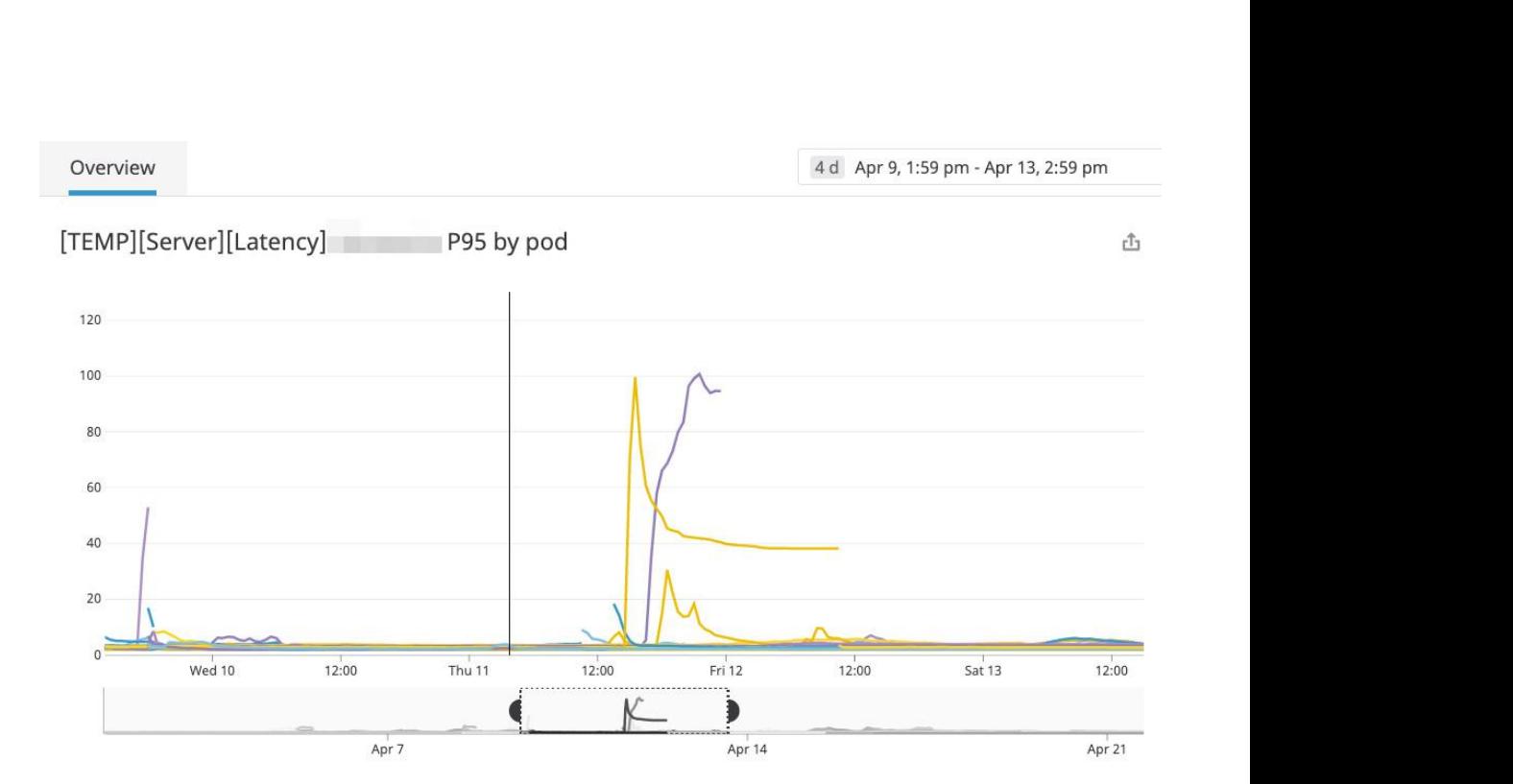

Sometimes it's becomes constant

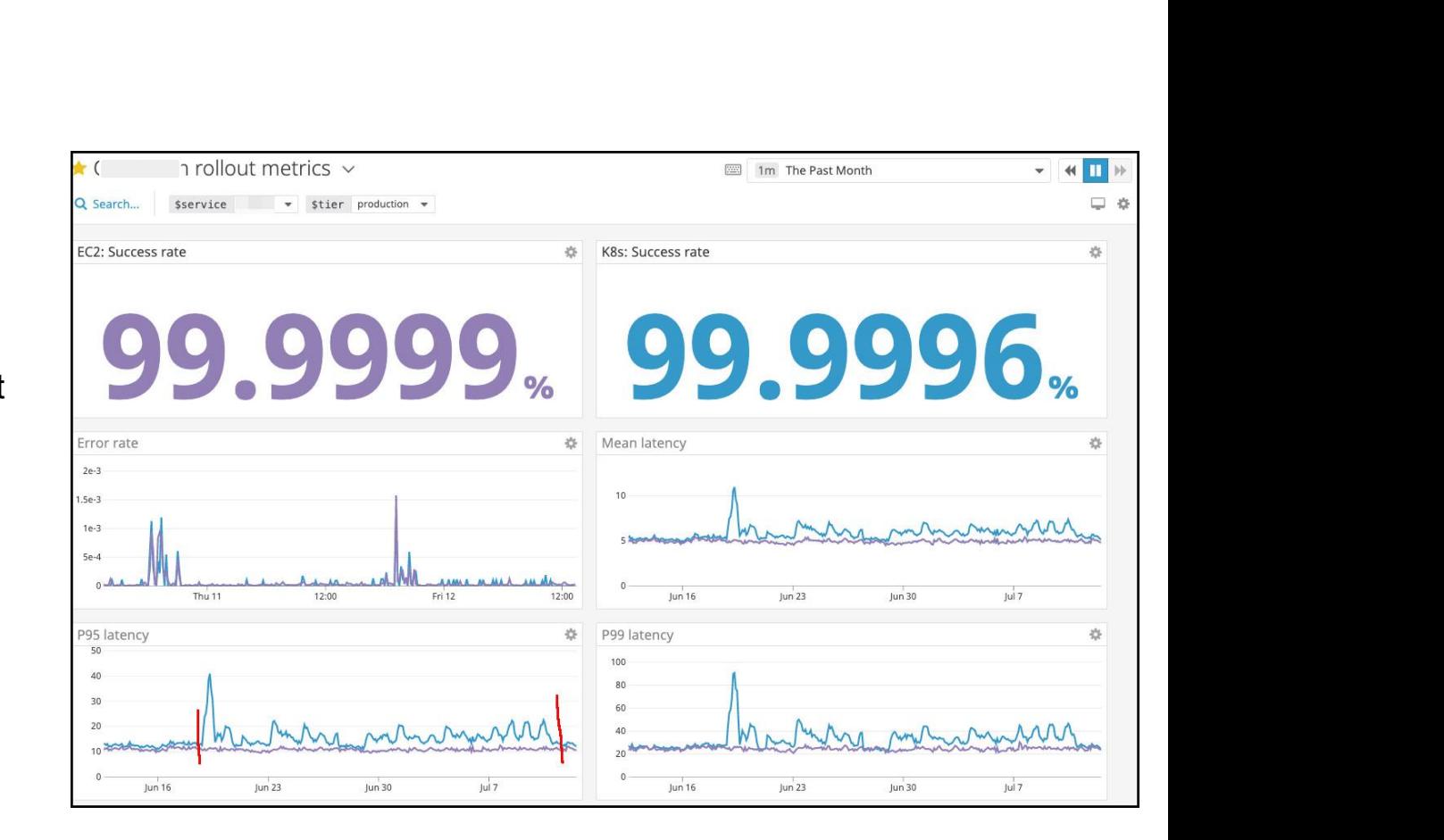

Sometimes it's an incident

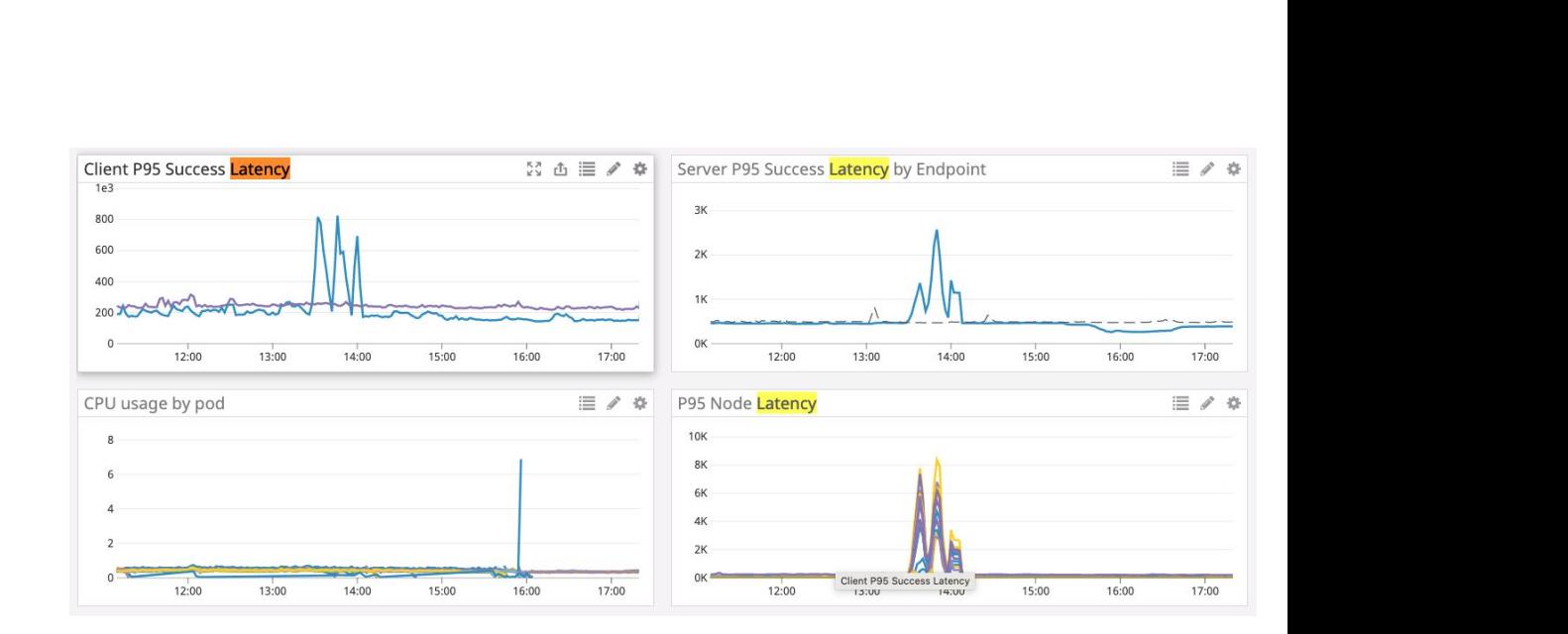

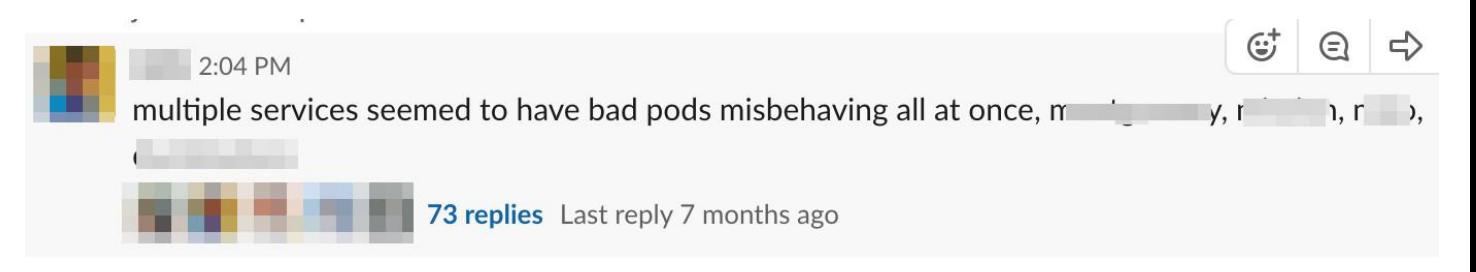

@jiancheung & Stephen Chan

So what happened? (hint: it's in the title)

Multiple containers/apps/processes sharing the resources of one computer.

There's only so much CPU to go around.

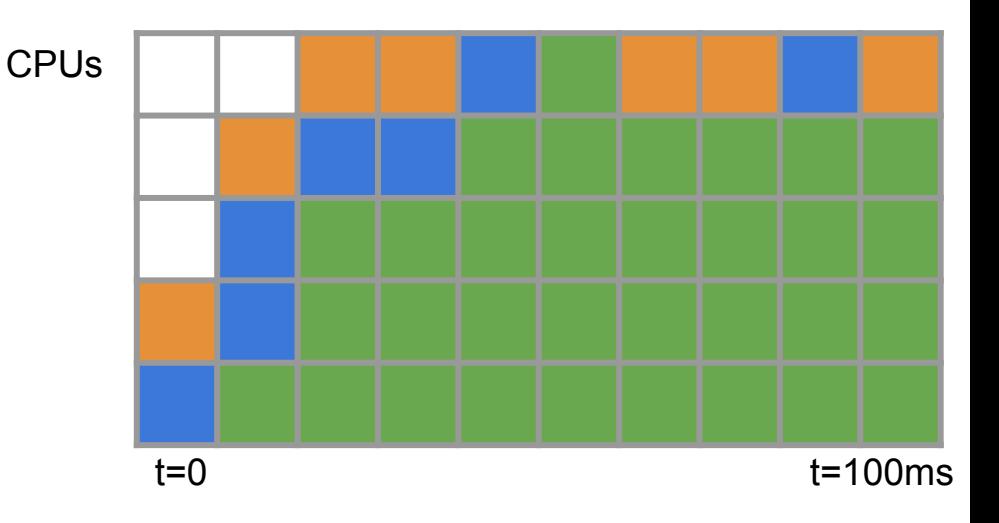

Sometimes it's just certain pods

Specifically pods that were co-located with a **Service Kale**

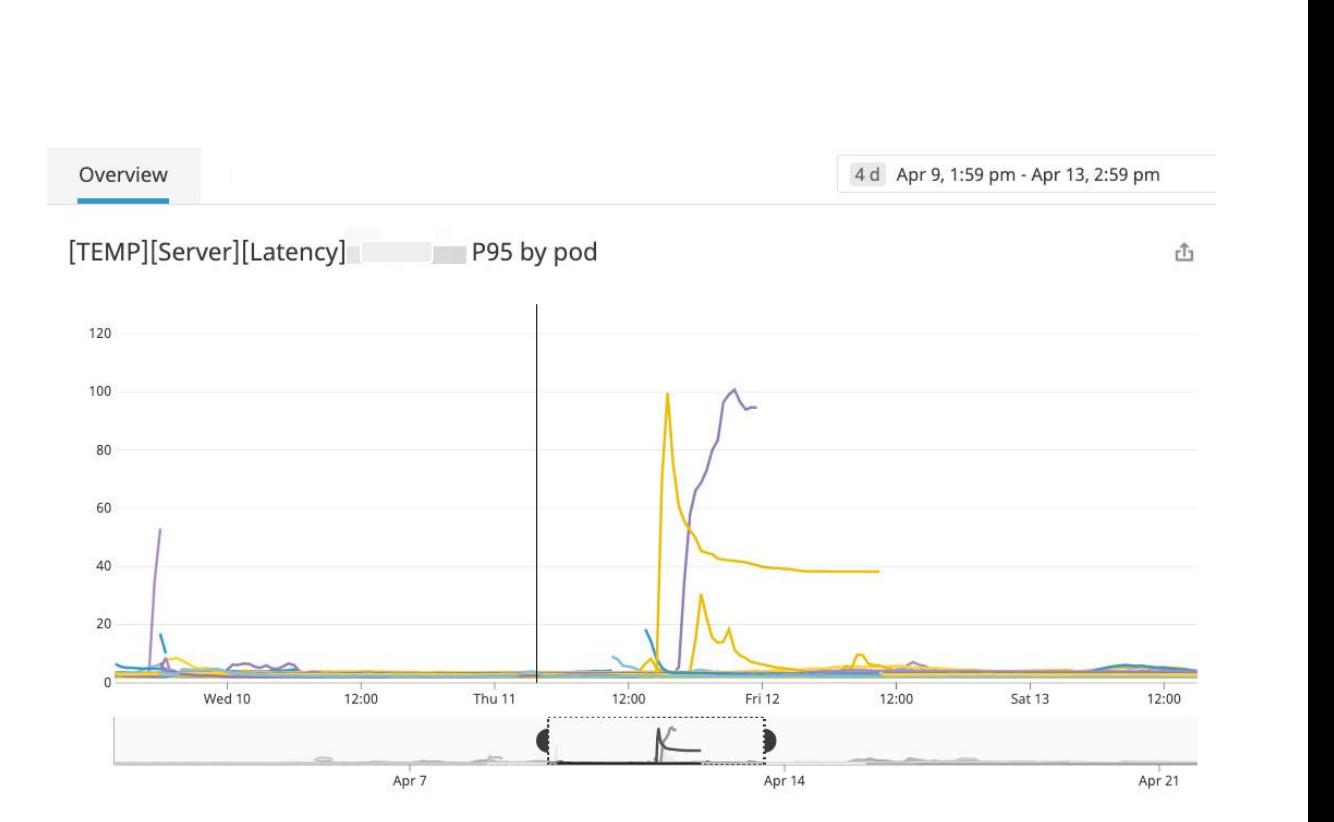

Sometimes it's becomes constant

This happened when **Service Kale**  migrated to the same cluster

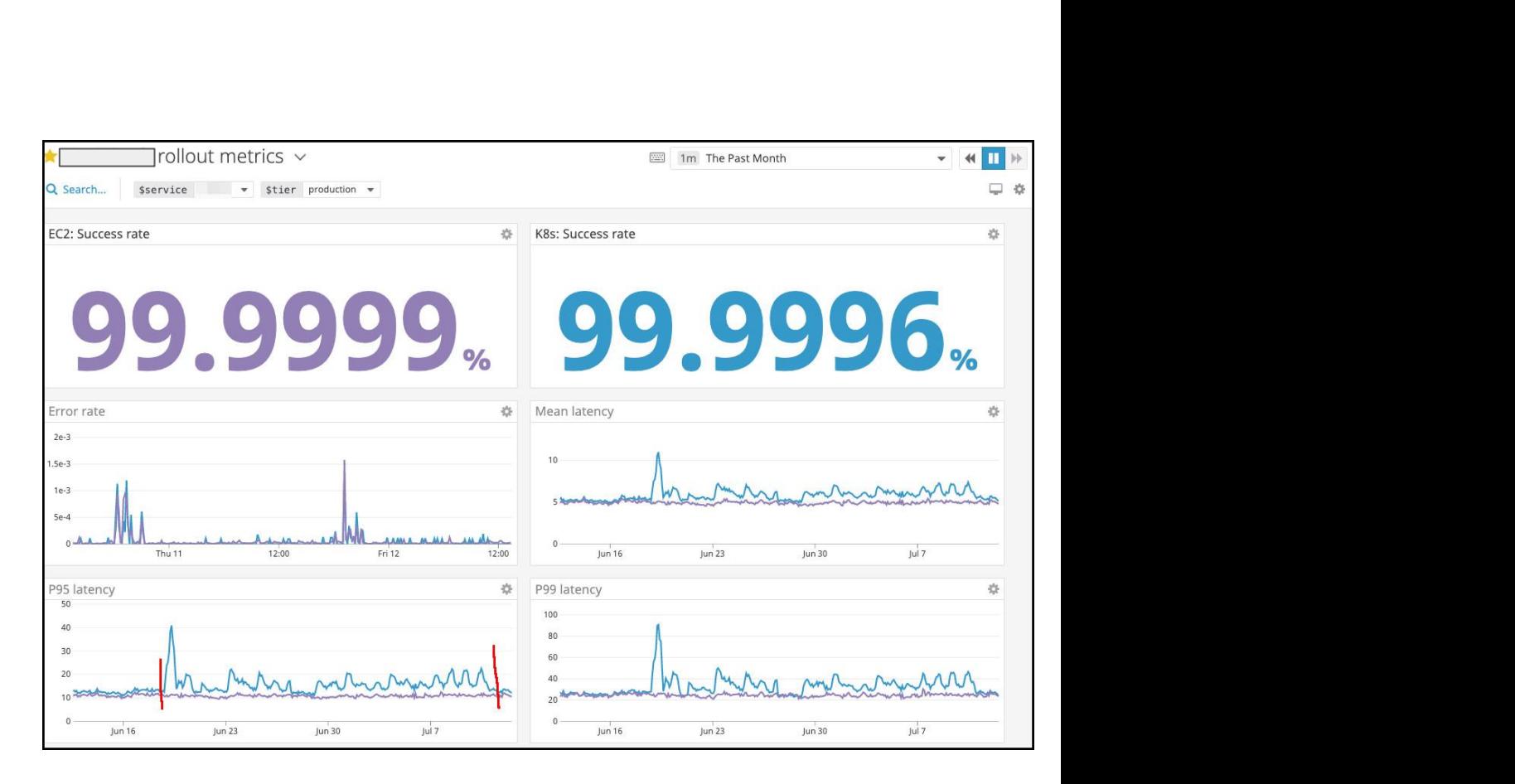

Sometimes it's an incident

Okay this time not **Service Kale**.

This happened when a staging service accidentally got deployed to the wrong cluster

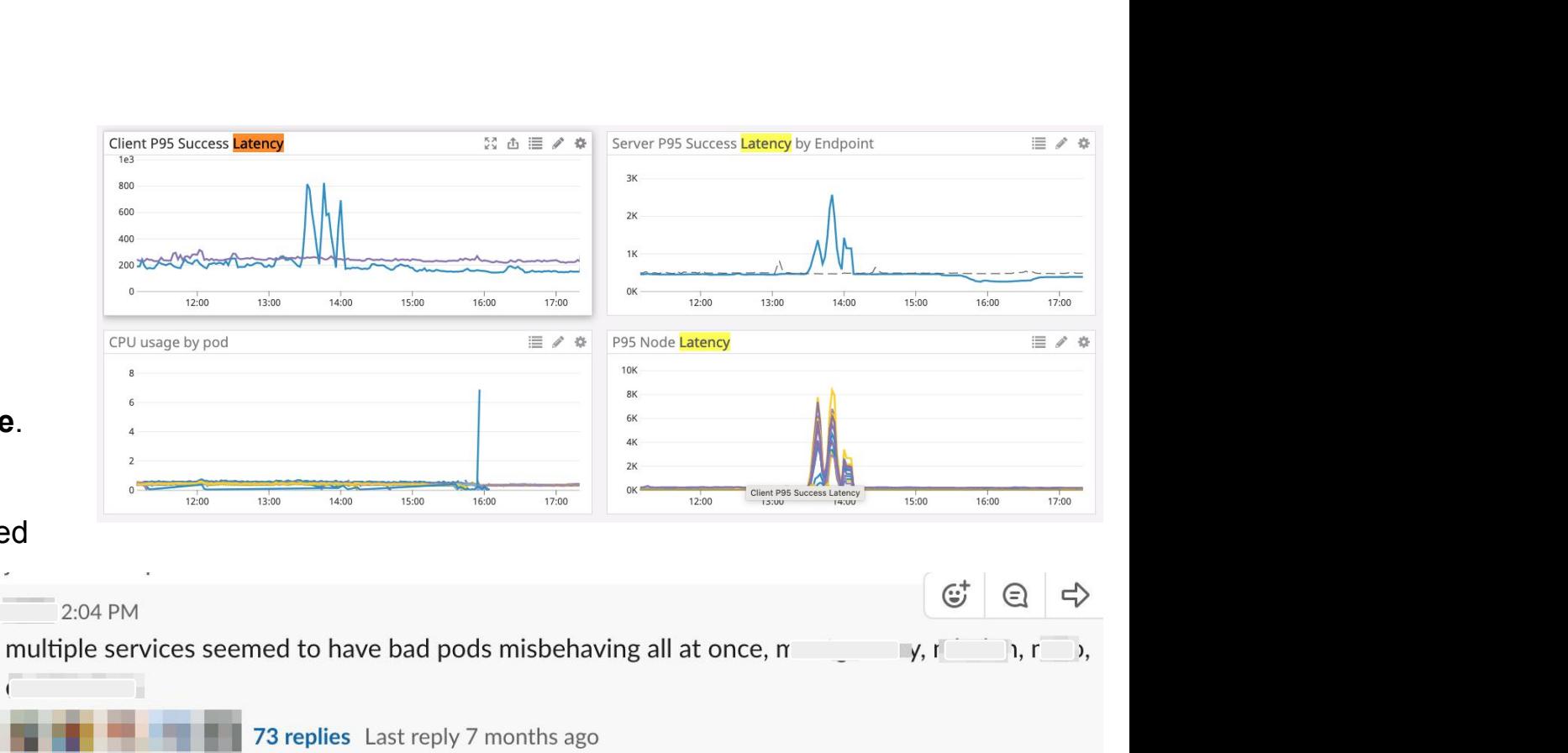

 **Limits: memory: 7Gi Requests: cpu: 1500m memory: 7Gi**

In the early days of Airbnb & Kubernetes,

we decided not to set CPU limits because it had seemed to hurt performance  $\bigodot$ 

 **Limits: cpu: 1500m # <- important memory: 7Gi Requests: cpu: 1500m memory: 7Gi**

Easy and simple right?

 **Limits: cpu: 10m Requests: cpu: 10m**

How do you spend your 10 cpu.quota?

Given a CPU CFS quota of 100ms, if you use it all up in the first 20ms, then you get throttled for 80ms.

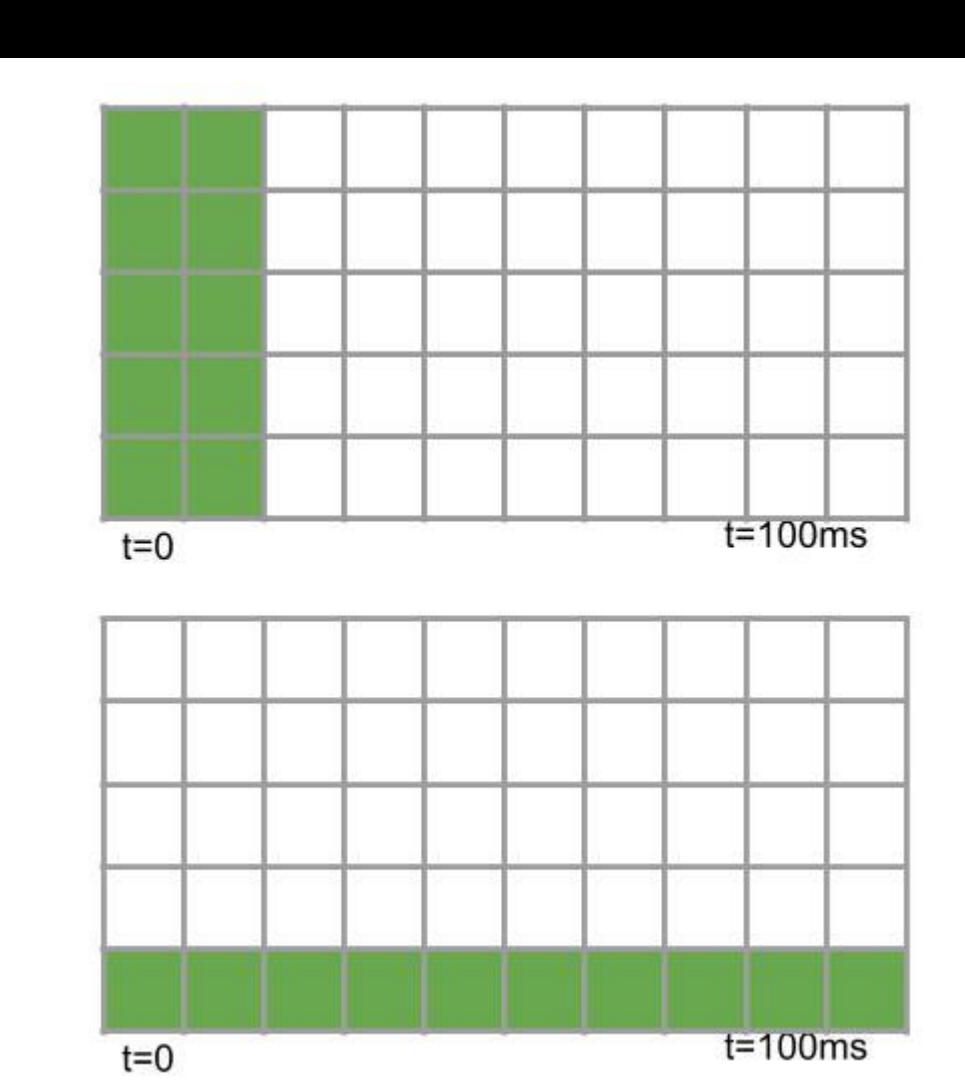

@jiancheung & Stephen Chan
Both these cases, our metric collectors would have show similar/low CPU utilization.

This makes fine-grained hotspots hard to detect.

Things we've tried:

- 1. Changing CFSQuota (didn't help for our cases)
- 2. Finer grain CPU metrics collector + more CPU allocation
- 3. Set CPU limits

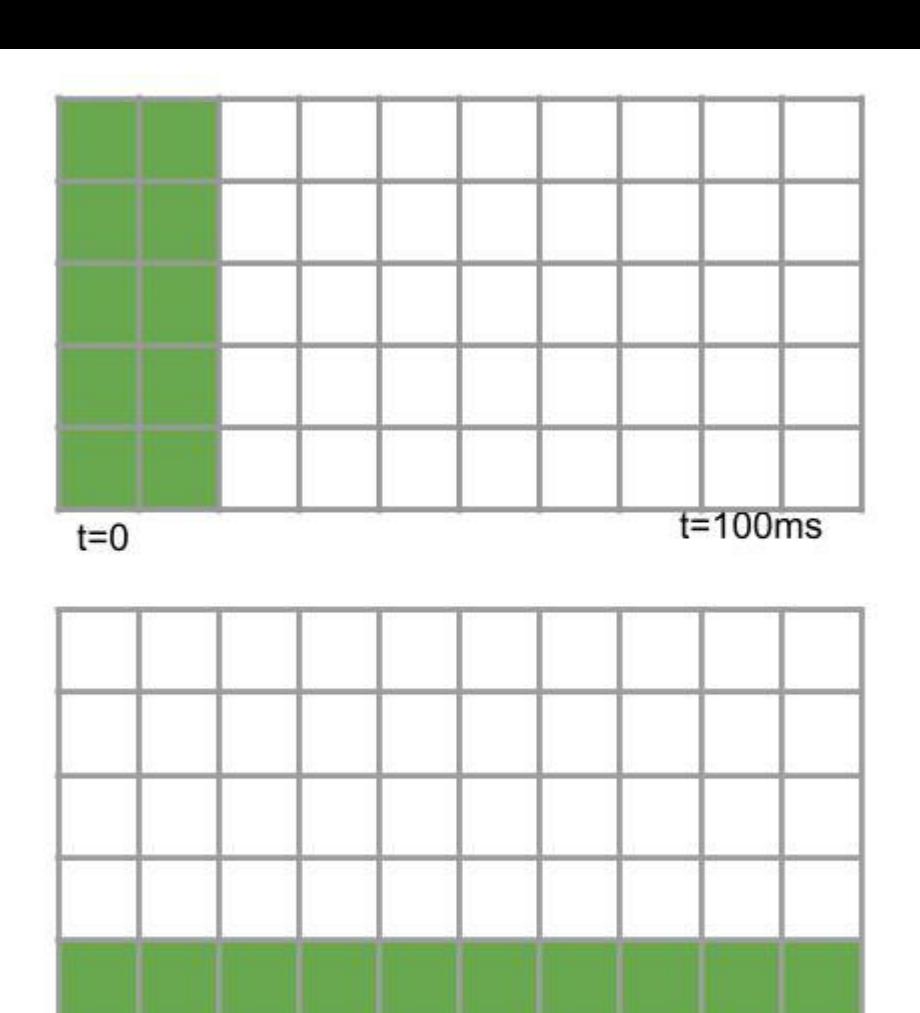

 $t=0$ 

 $t = 100$ ms

Things we want to try:

CPU pinning / CPU sets

(Avoid setting CPU limits for Guaranteed pods) <https://github.com/kubernetes/kubernetes/issues/51135>

(Disable cpu quota(use only cpuset) for pod Guaranteed) <https://github.com/kubernetes/kubernetes/issues/70585>

(Unset CPU CFS quota when CPU sets are in use) <https://github.com/kubernetes/kubernetes/pull/75682>

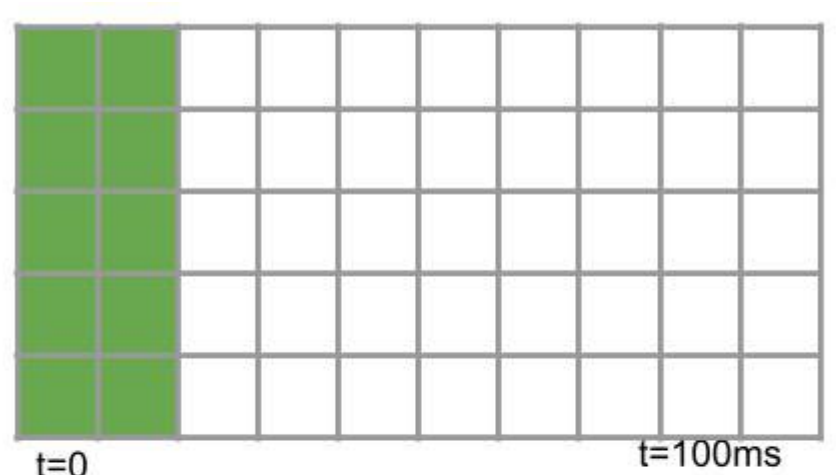

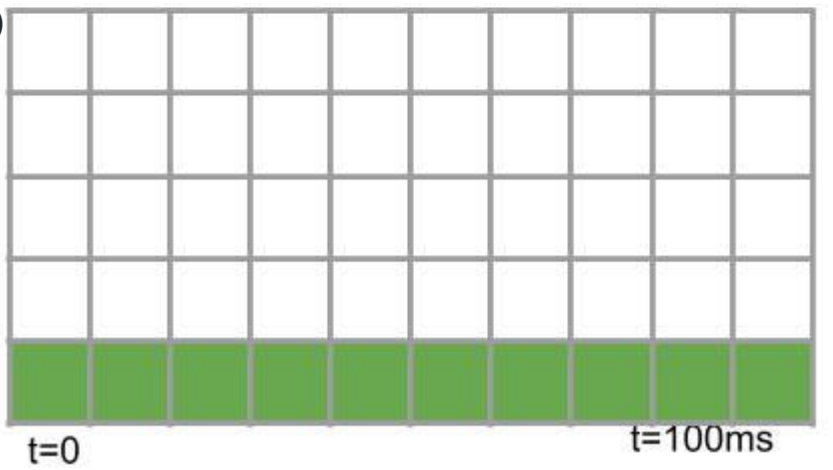

Did Kubernetes make my p95s worse?

Did Kubernetes make my p95s worse?

**YES**

Did Kubernetes make my p95s worse?

#### **YES**

Multitenancy is awesome but it's hard to not take *some* performance hits from it.

#### **Lesson:**

Containers should be contained.

Set resource limits.

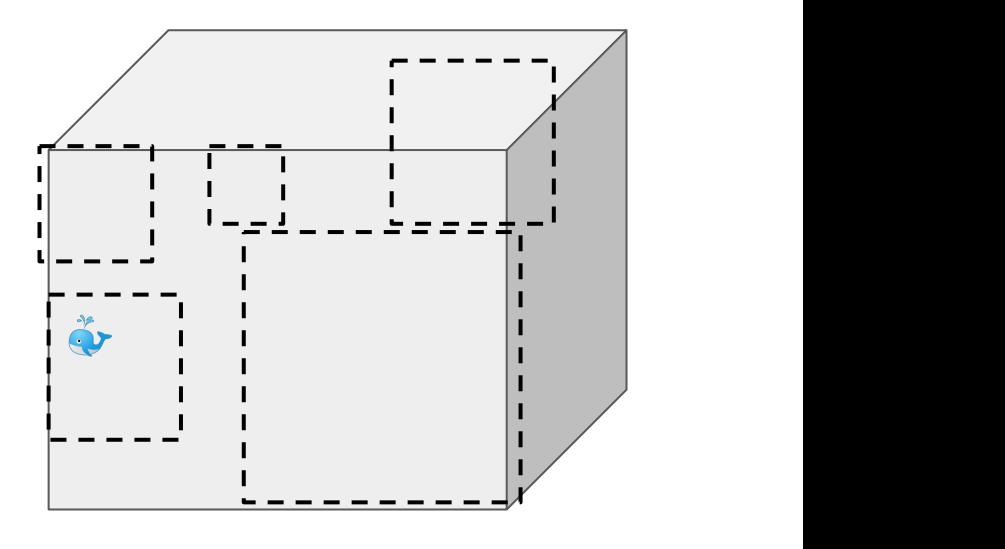

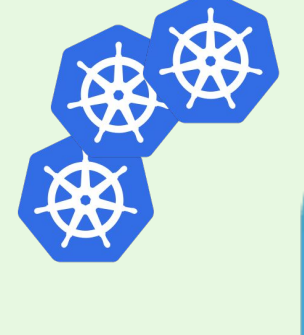

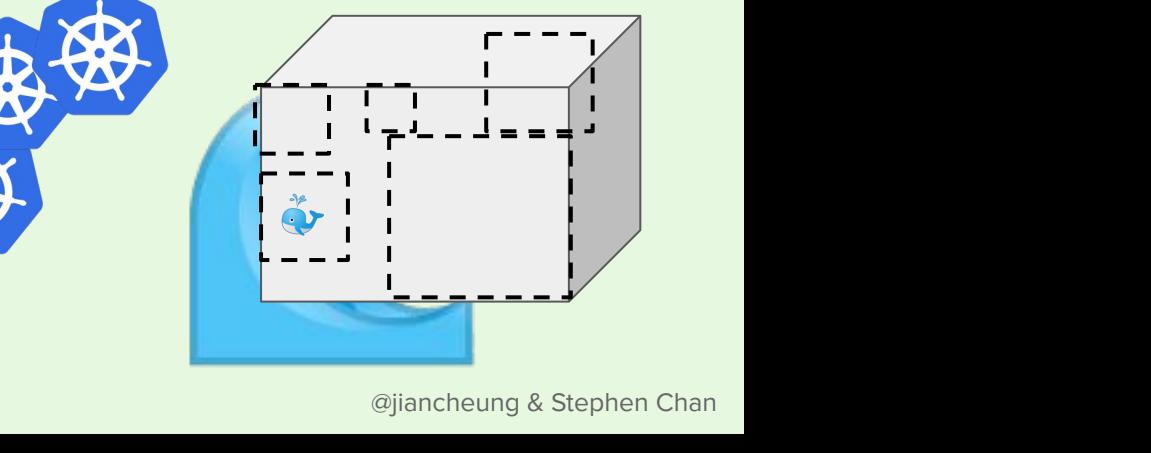

When autoscaling goes up and to the right...

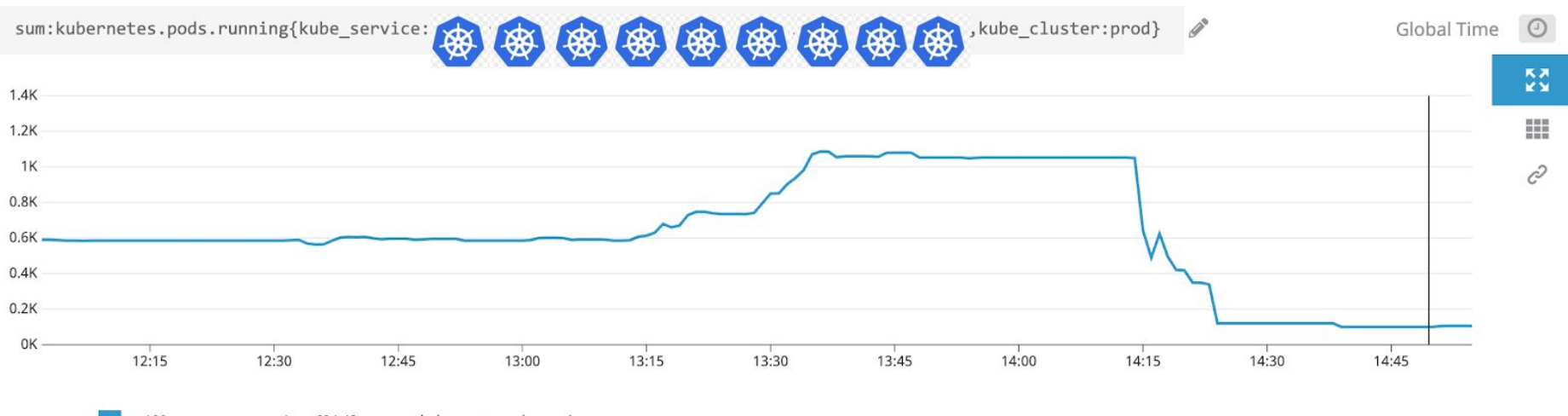

100 Avg: 624.43 kubernetes.pods.running

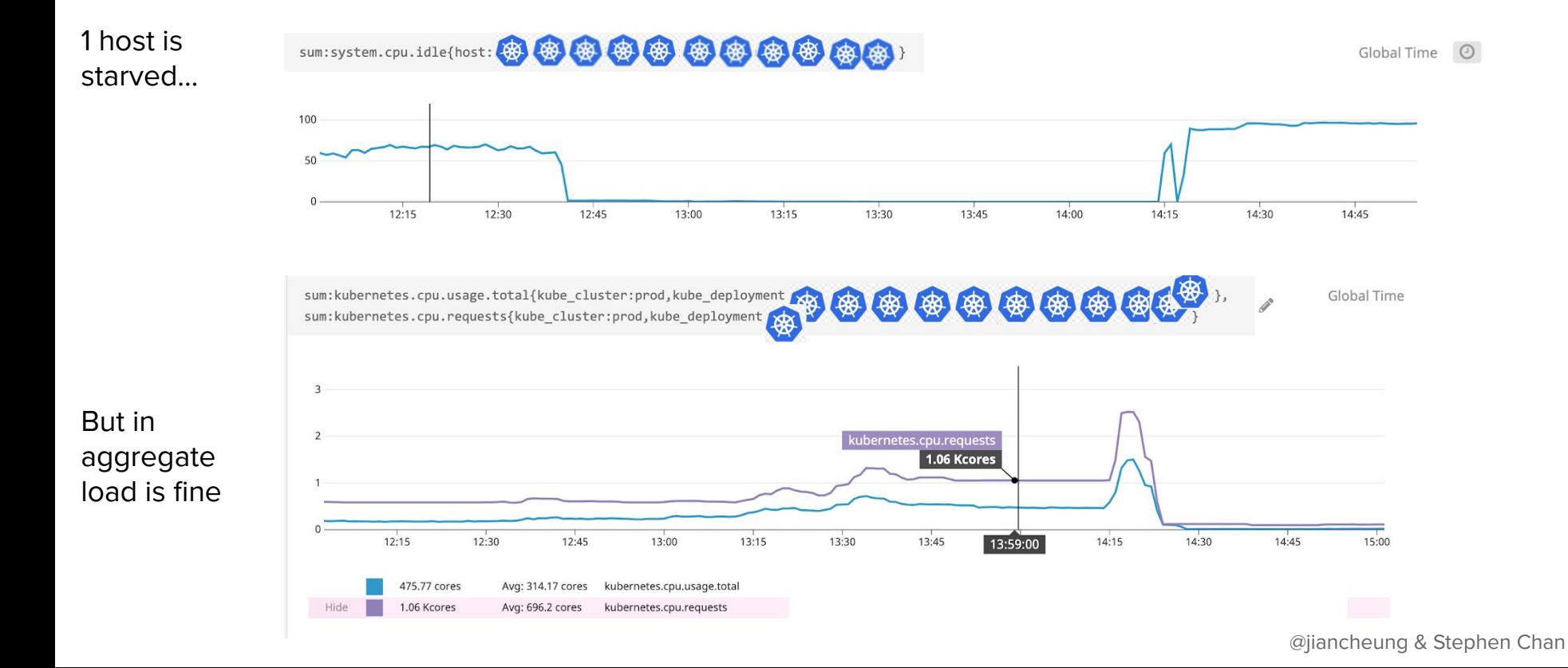

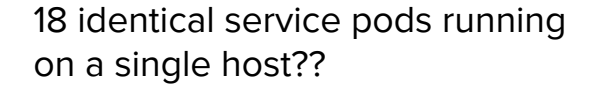

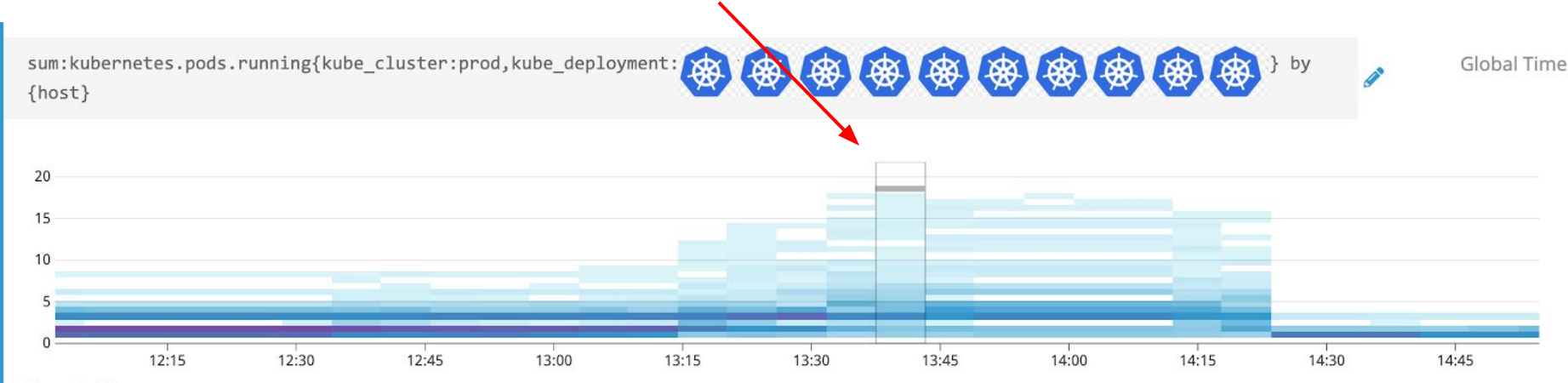

<sup>82</sup> hosts in 3 bins

Scheduling primer

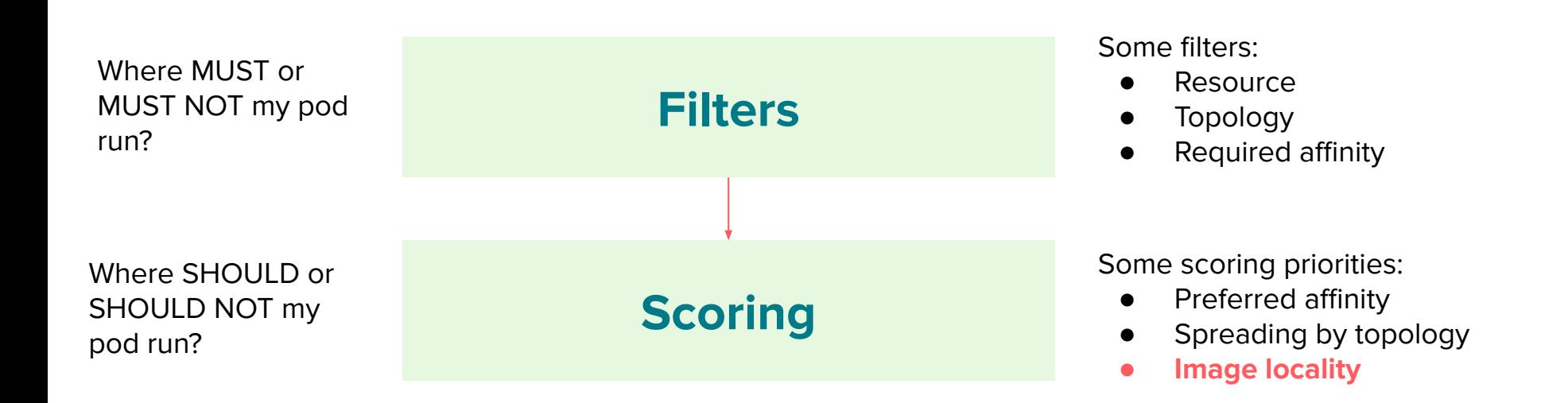

Did Kubernetes make my p95s worse?

Did Kubernetes make my p95s worse?

**YES**

Did Kubernetes make my p95s worse?

#### **YES**

The scheduler can even work against you in pathological cases.

Pod Topology Spread Constraints might help avoid this (but we haven't tried yet)

Lessons:

- K8s services can cause traffic imbalance (especially when using iptables proxier)
- Autoscaling v1 uses average CPU across all pods; this can cause pathological behavior

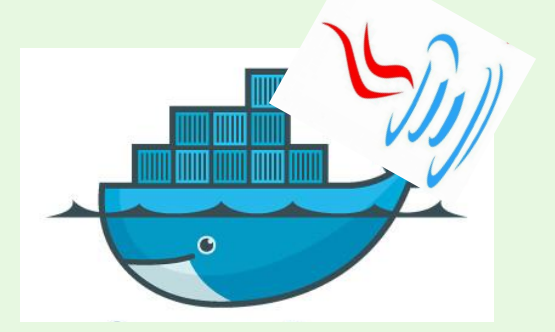

Has anyone seen any DB latency issues after completing the  $\hat{C}$ migration?

I completed the OneTouch migration for a service. when we have by my team around 3/20, Some endpoints seemed to be slightly higher latency than they were in EC2, but there was also another migration ongoing at the same time that could have caused the issue. After double-checking that the  $\mathcal{L}$ configurations were the same between EC2 production and k8s. I moved forward with the rollout. Now, looking back over the course of the last couple of weeks, it definitely seems like there is some regression in the latency of the endpoint, and that the culprit is likely increased latency to our downstream storage (dbproxy ).

You can see an example of the regression from the two screenshots below:

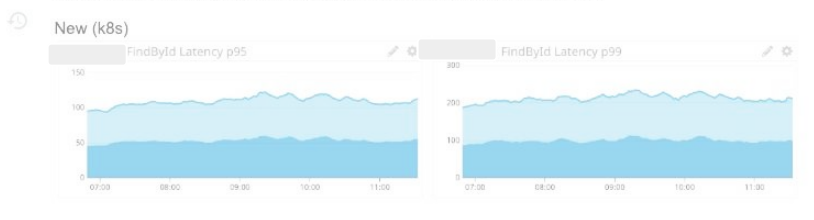

Old (ec2)

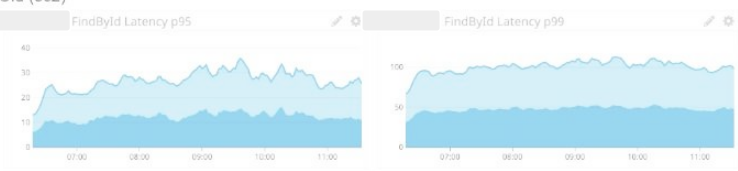

#### Dashboards; k8s ec2

Has anyone seen anything similar in their migration, or have any thoughts about what could cause this type of performance regression?

Key points are:

asked 7 months ago

Service discover

viewed 99 times

active today

Linked

- Java application
- P95 latencies 30ms -> 100ms
- P99 latencies 100ms -> 200ms
- Specifically DB connections

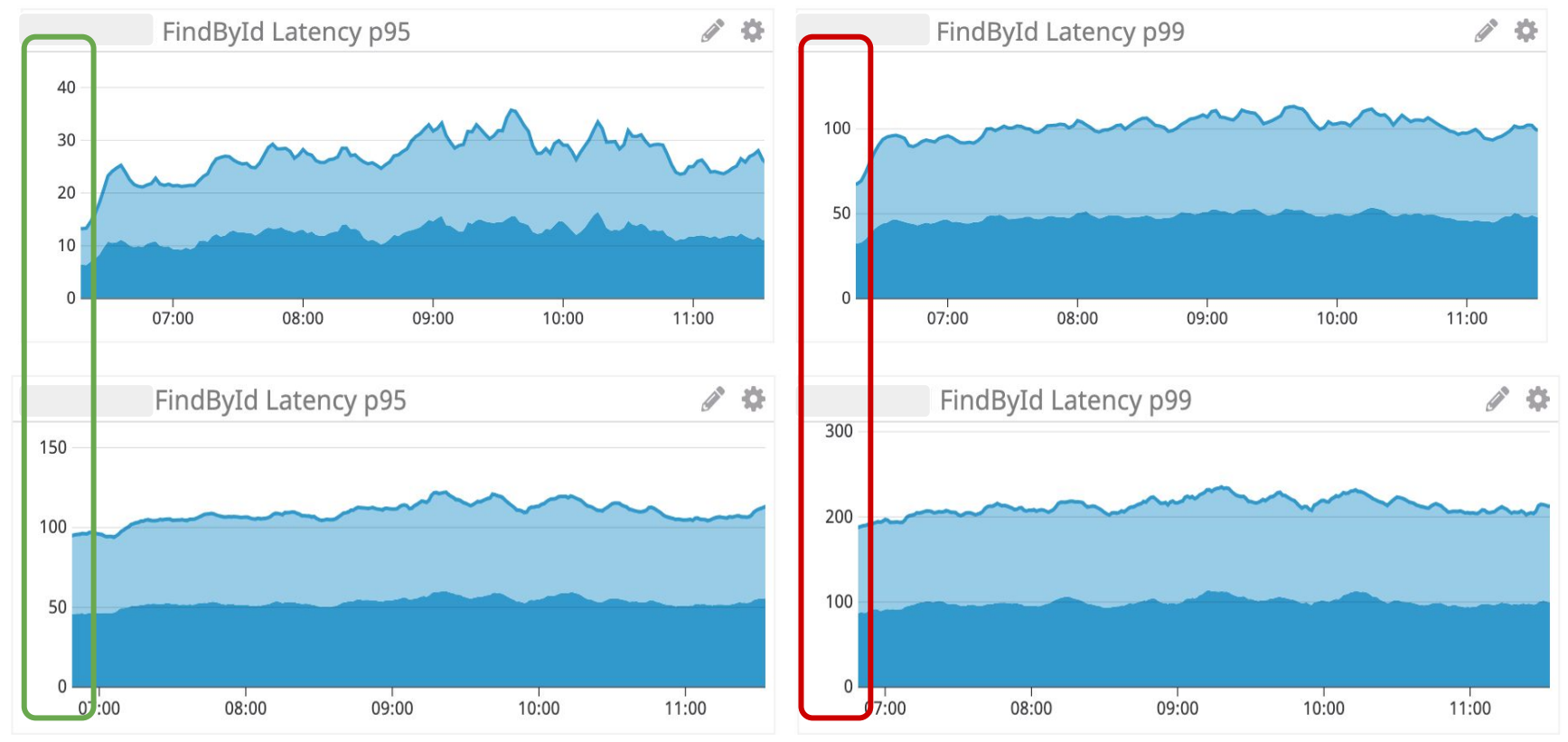

For a specific endpoint, we had created a new threadpool **per** request.

Can be fixed by reusing a threadpool in a static context.

For a specific endpoint, we had created a new threadpool **per** request.

Can be fixed by reusing a threadpool in a static context.

**But why did this work before kubernetes?**

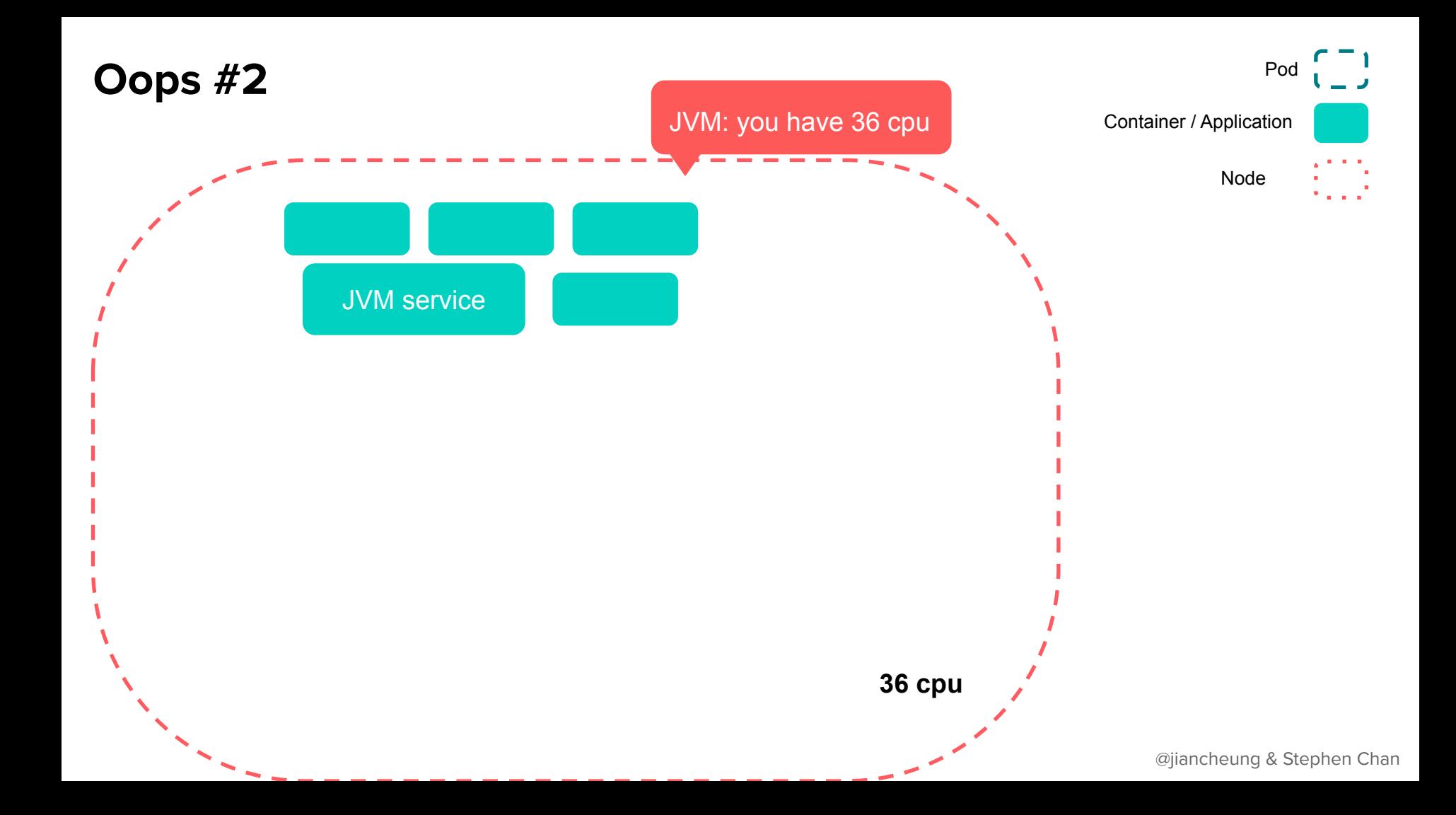

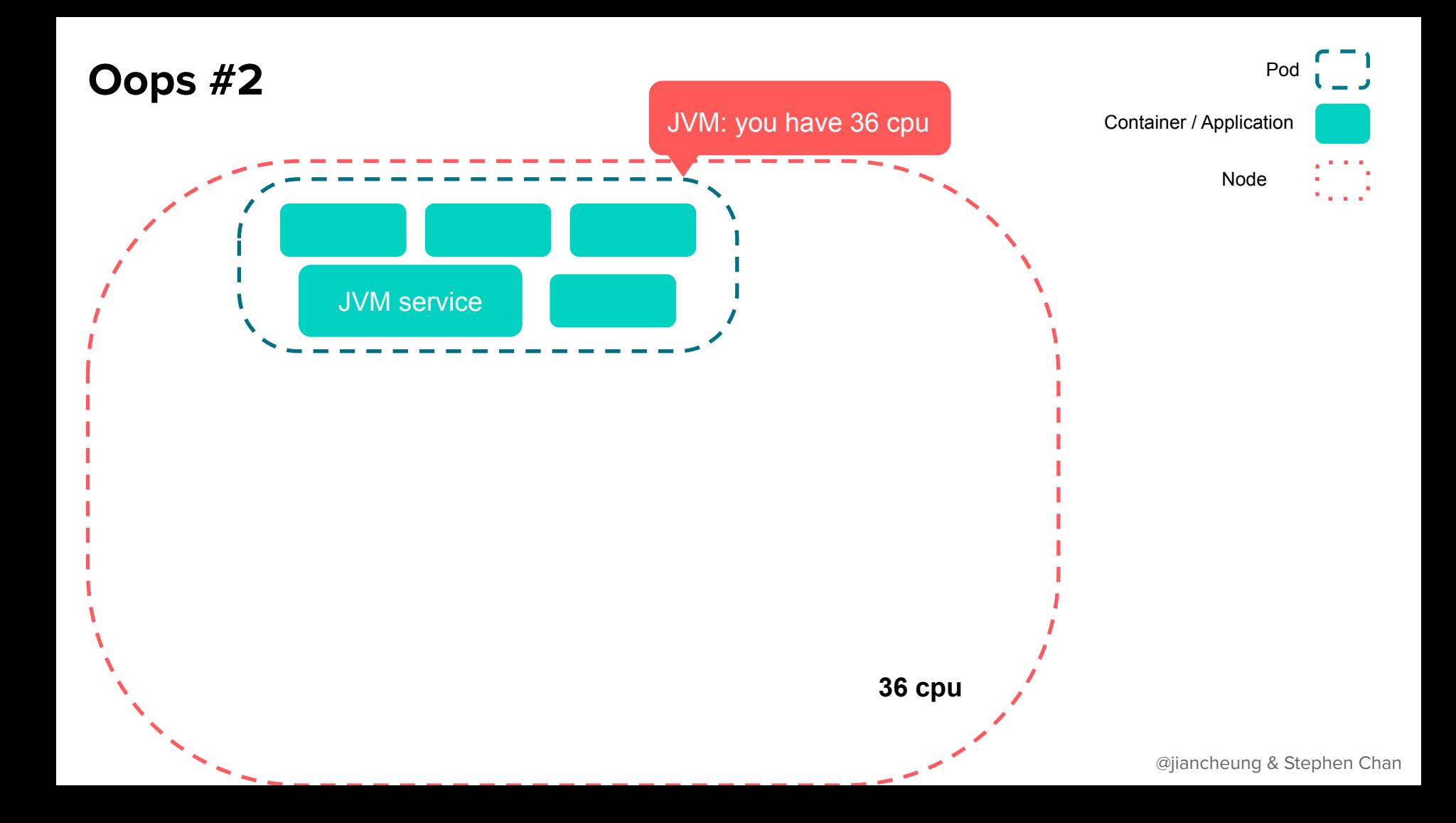

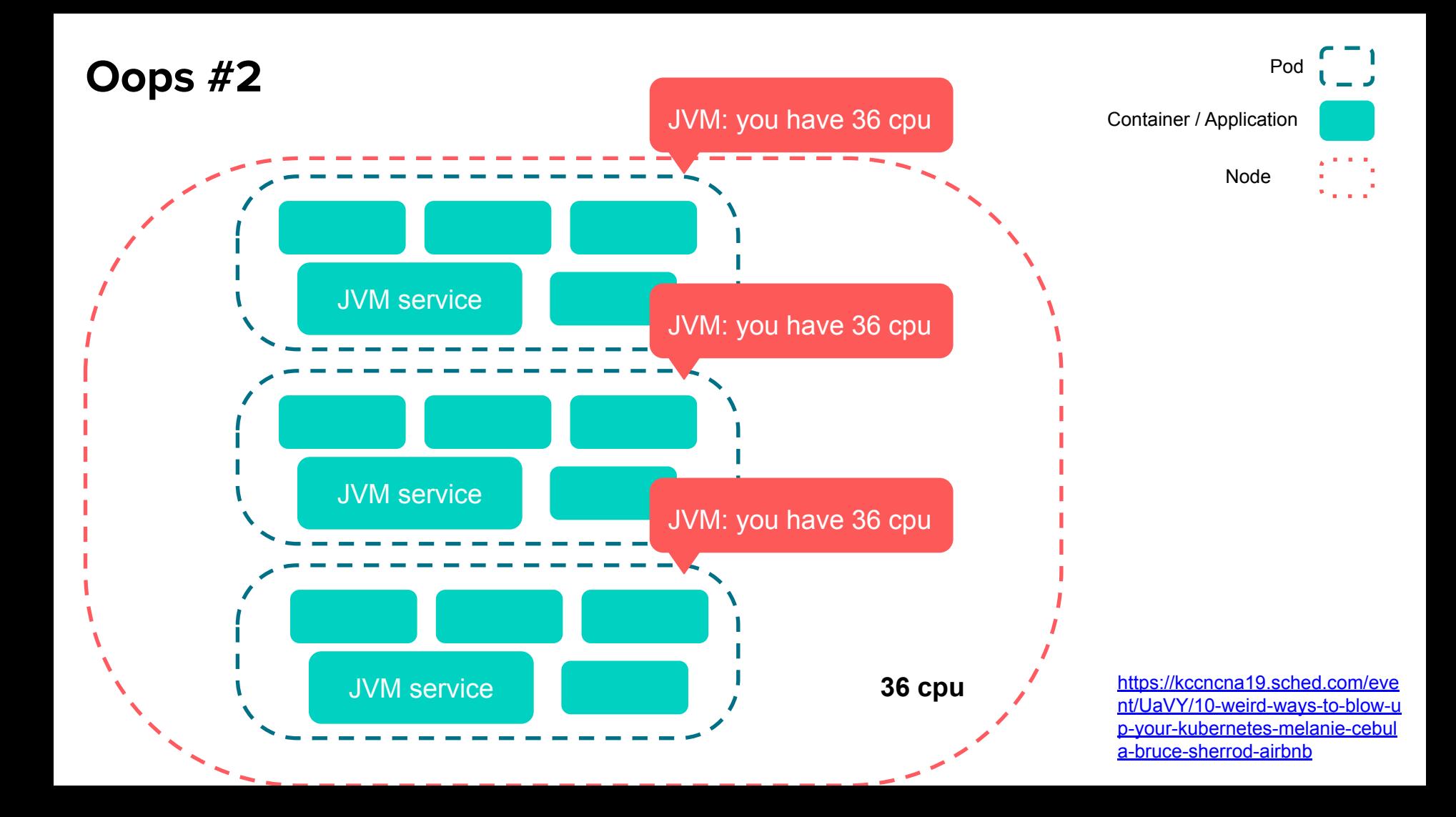

<https://bugs.openjdk.java.net/browse/JDK-8146115>

Older versions of Java were not "container aware".

Java tunes itself based on how much resources (like CPU cores) it *thinks* the system has.

This affects how it tunes things like threadpools, etc

Fixed in Java 8u191+

Lots of posts on this if you google for it

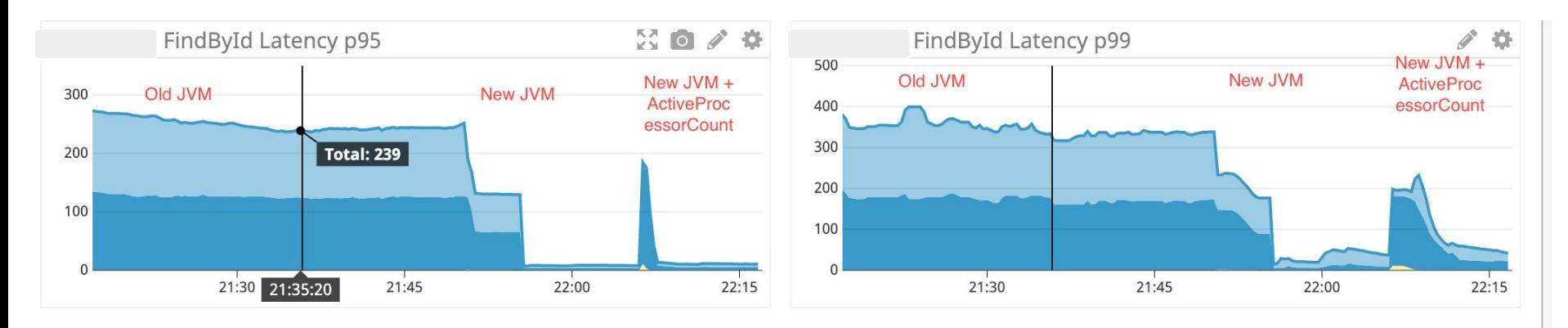

Also tried playing around with -XX: ActiveProcessorCount but it didn't have much of an effect

Did Kubernetes make my p95s worse?

Did Kubernetes make my p95s worse?

**YES**

Did Kubernetes make my p95s worse?

#### **YES**

… because container's promise of "Build Once, Run Anywhere" isn't 100% accurate.

Languages and apps can have deeper dependencies on the underlying systems that they run on.

#### **Lesson:**

Languages and apps can have deep dependencies on the underlying systems that they run on.

- Upgrade your systems to be "container-aware"
- Having a baseline can be very enlightening

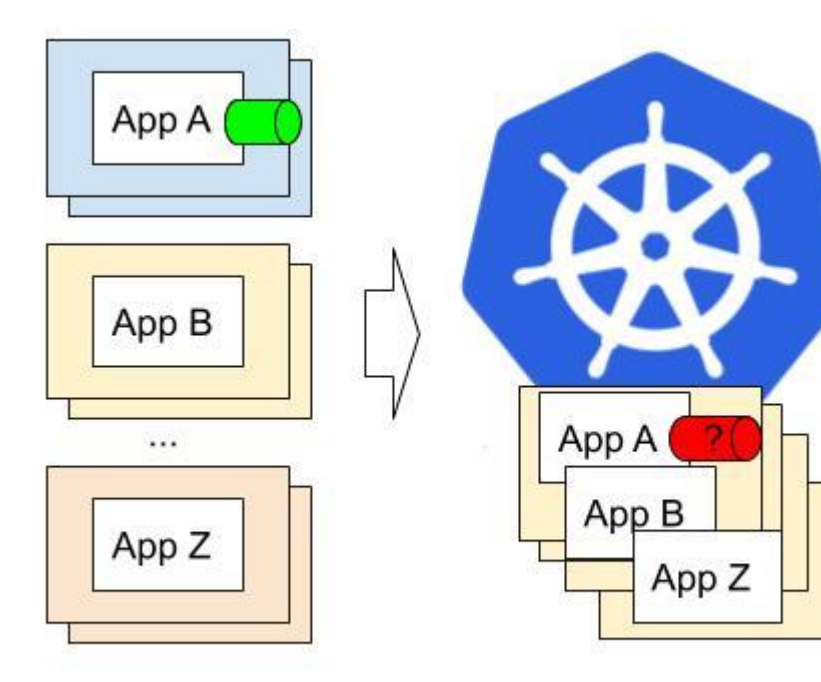

For context,  $\left(\frac{35}{2}\right)$   $\left(\frac{35}{2}\right)$  has many pods. We noticed that sometimes on deploys, QPS isn't evenly distributed across the many pods.

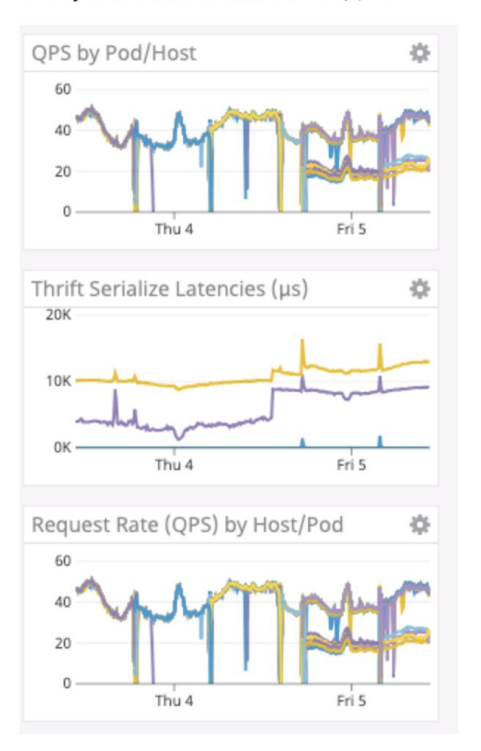

Traffic for Node IP:NodePort

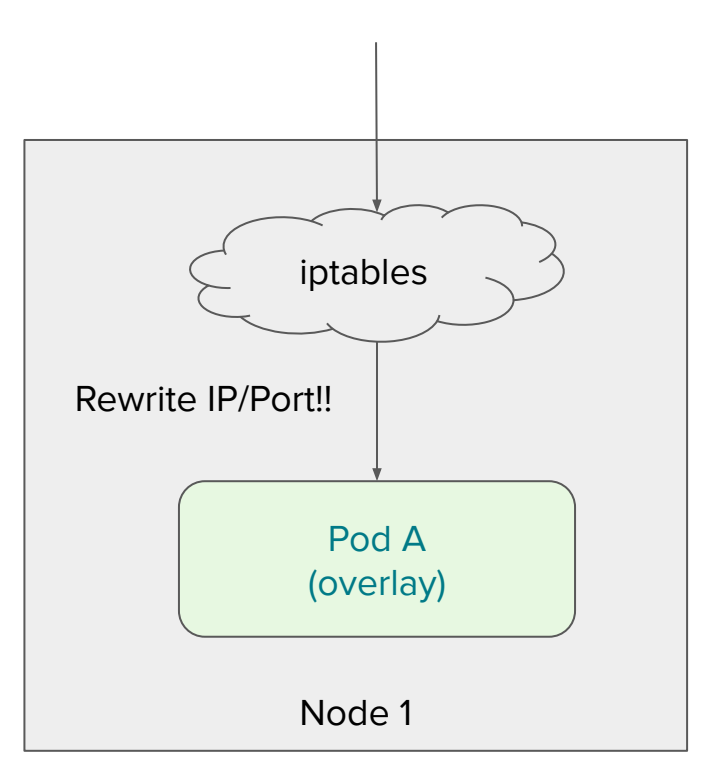

Traffic for Node IP:NodePort

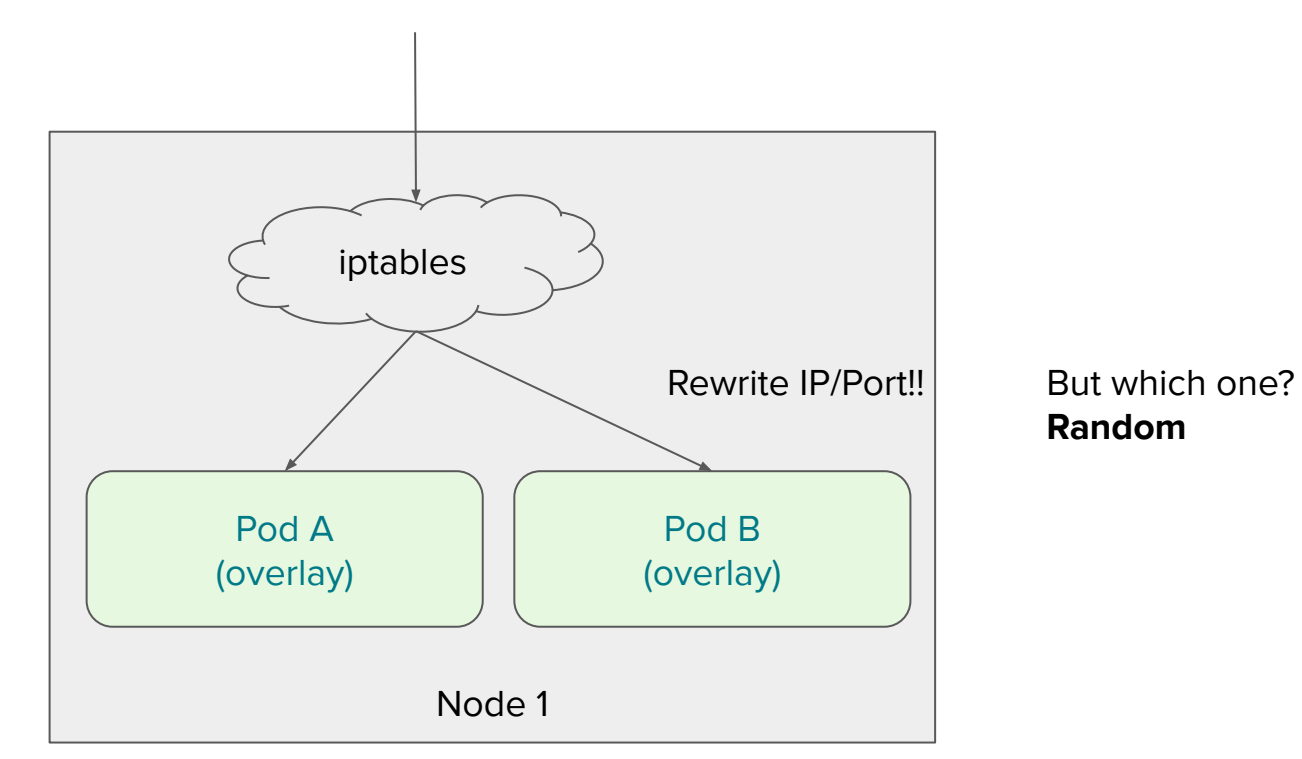

**Did Kubernetes make my p95s worse?**

**Did Kubernetes make my p95s worse?**

#### **MAYBE**

Traffic imbalance causes variable load/latency

Lessons:

- Adding an overlay network provides flexibility (less IP capacity planning), but adds complications
- iptables load balancing is not ideal. Consider bypassing by:
	- Using Envoy for balancing between pod IPs
	- Using cloud-provider native IPs to avoid the overlay
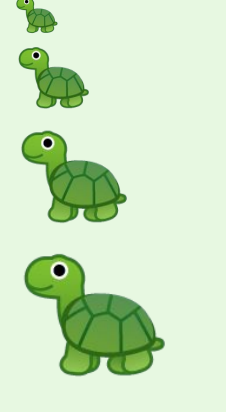

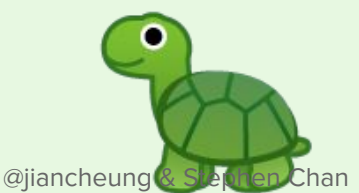

TIME PICKER about 3 days ending sunday, 9:11  $\degree$ 

**SERVERS**  $\sim$ All servers

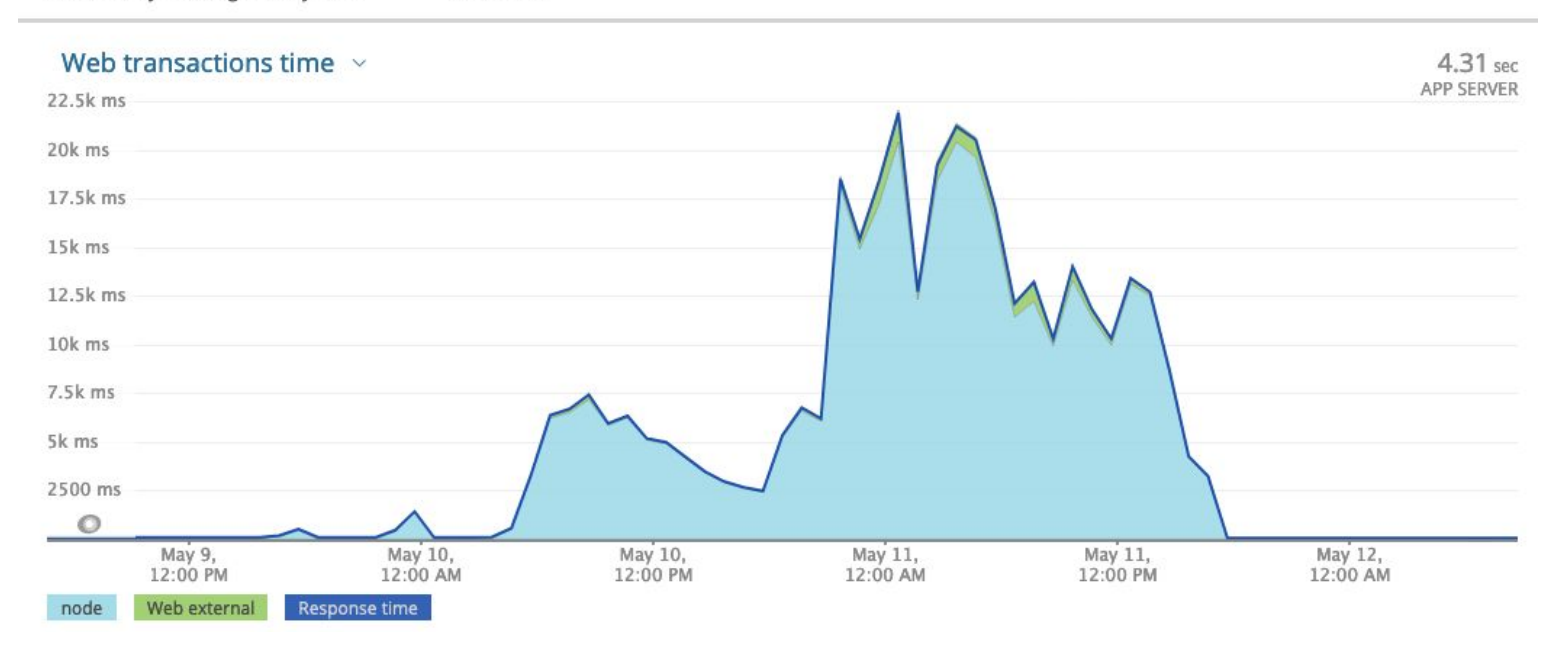

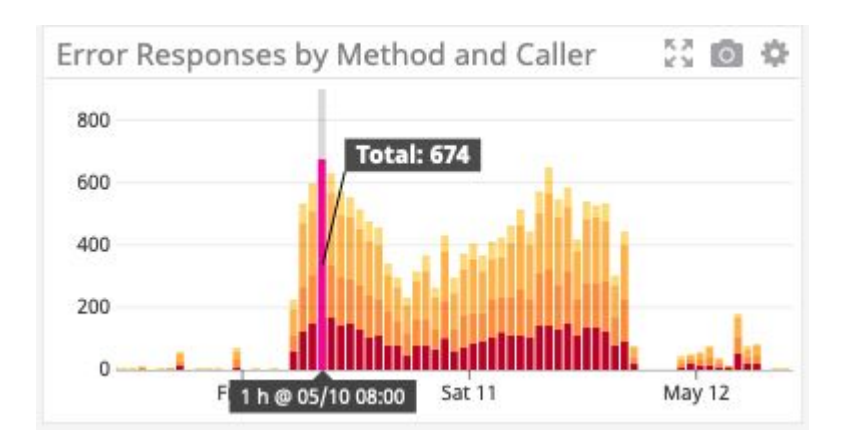

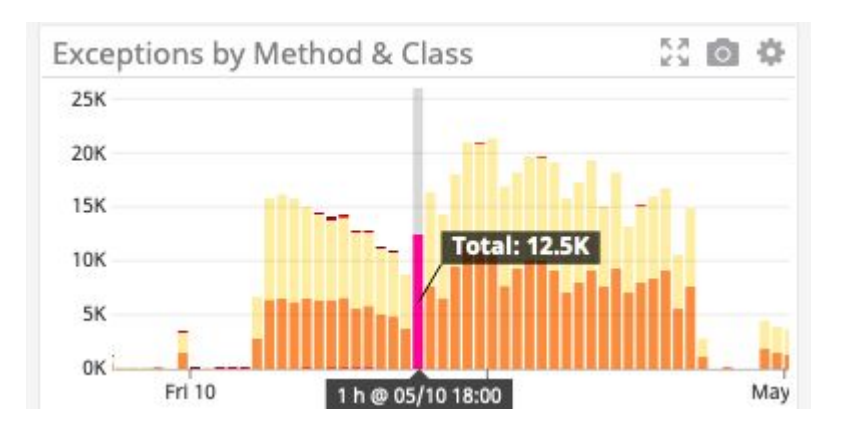

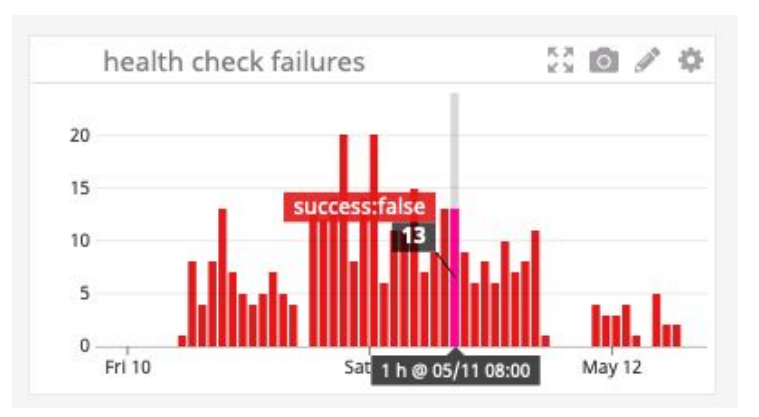

@jiancheung & Stephen Chan

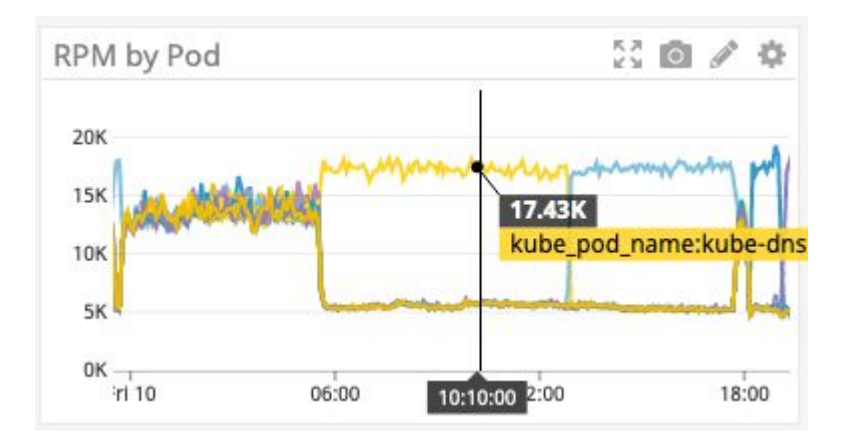

Traffic imbalance strikes again!

@jiancheung & Stephen Chan

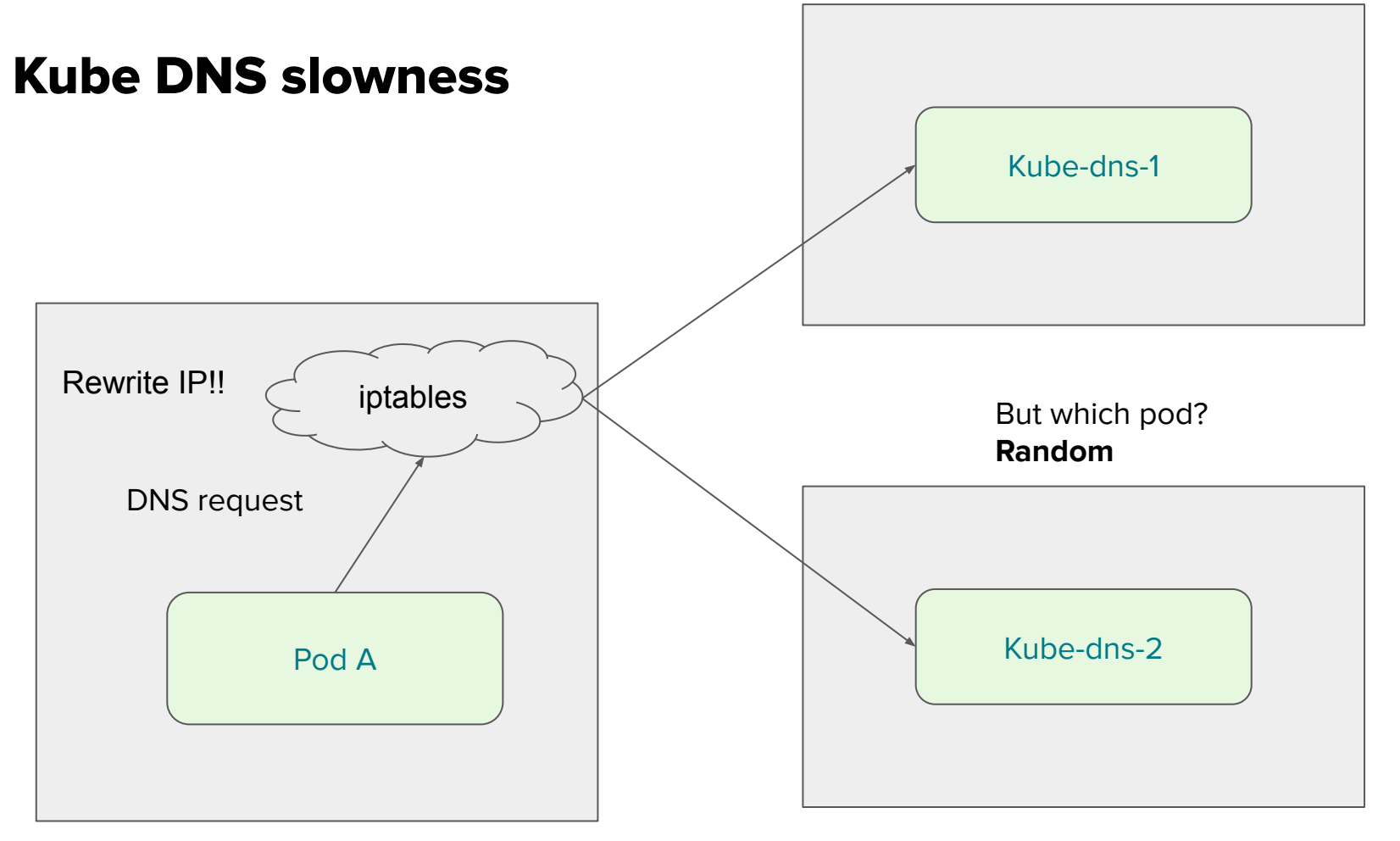

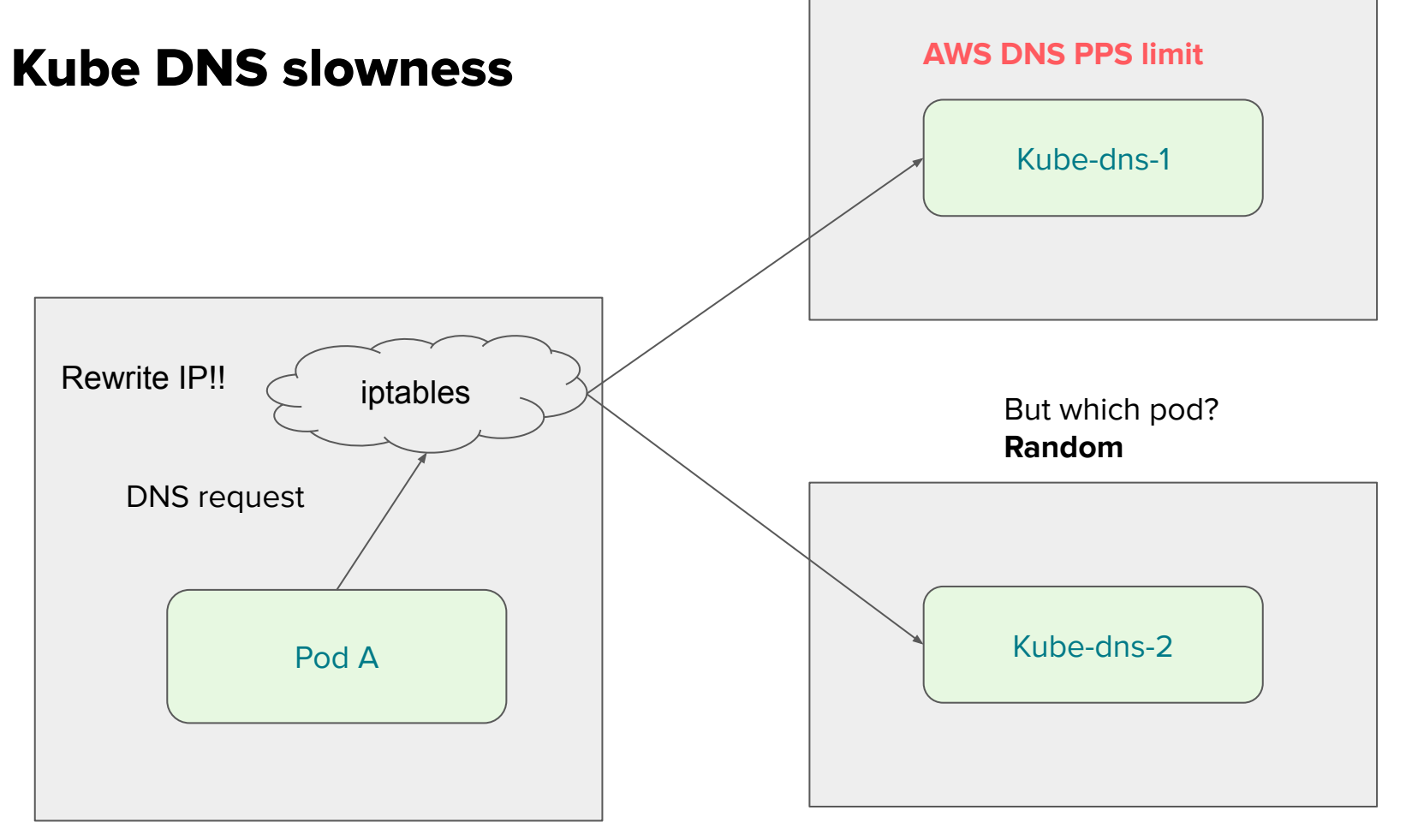

**Did Kubernetes make my p95s worse?**

**Did Kubernetes make my p95s worse?**

**YES**

Lessons:

- By default, kube-dns is discovered through ClusterIP (more potential iptables imbalance!)
- If your pods don't need Kubernetes DNS resolution, set pod dnsPolicy to Default (or None if customization needed)

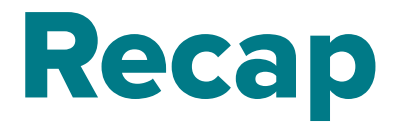

@jiancheung & Stephen Chan

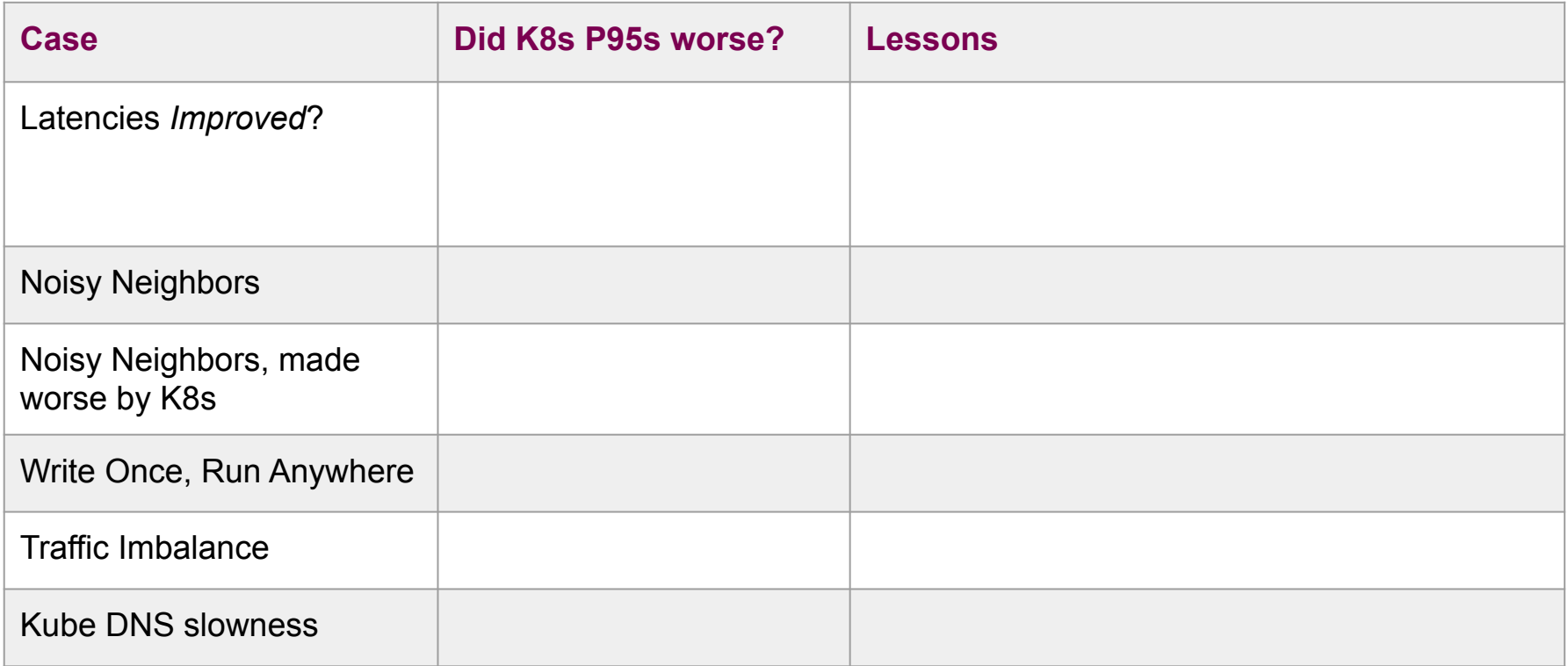

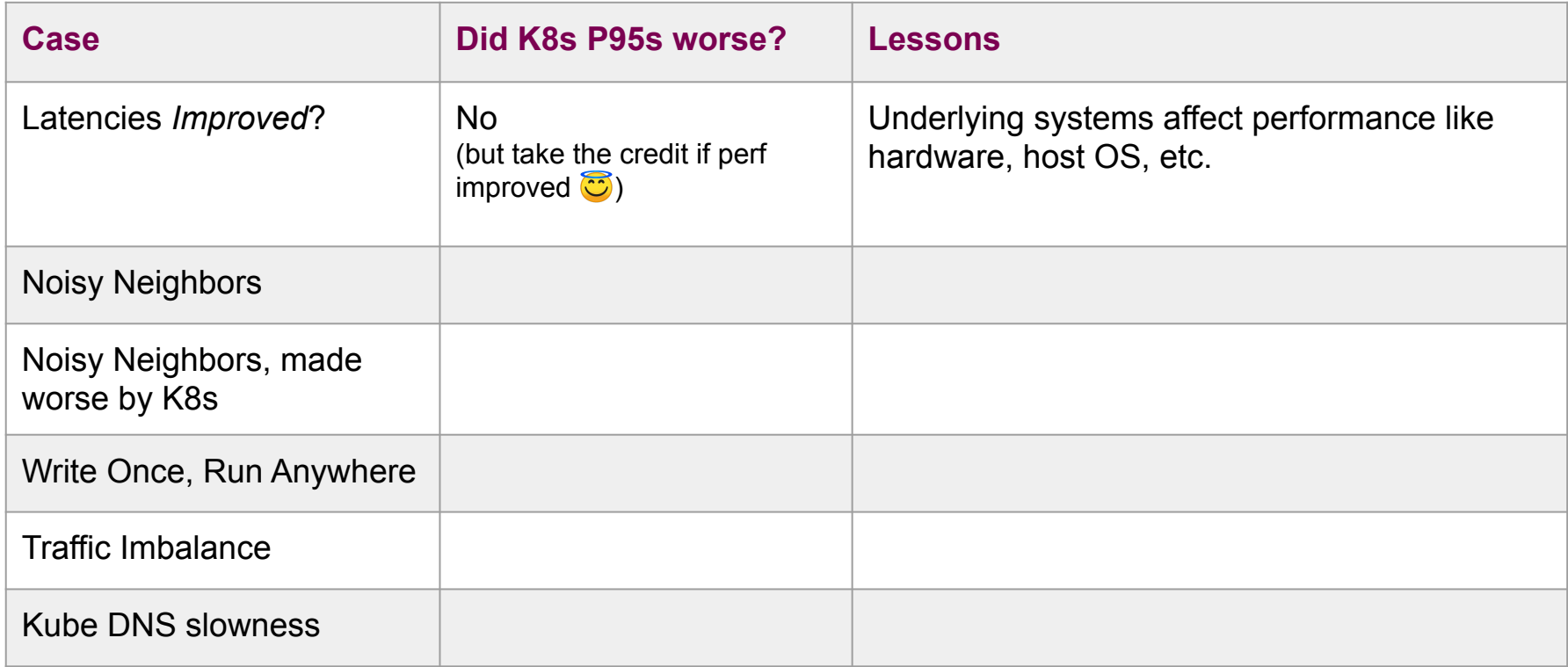

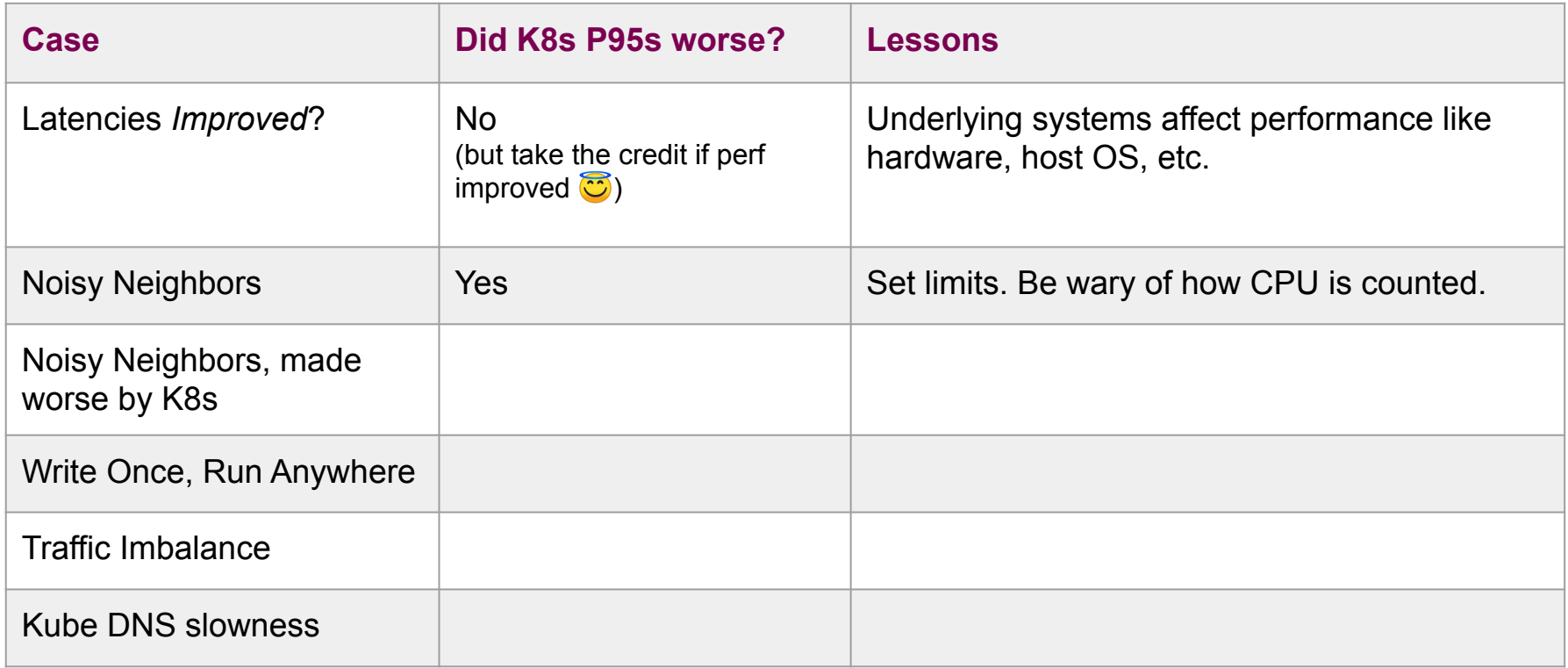

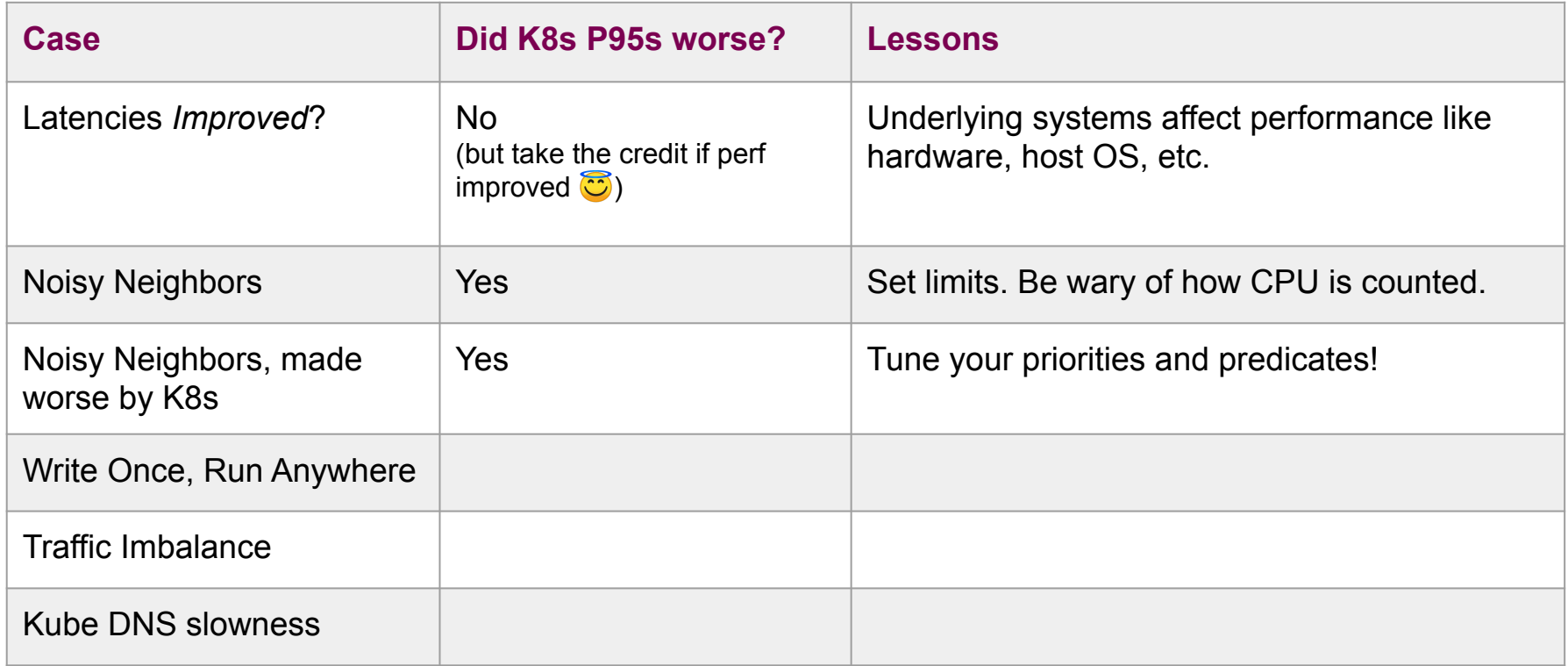

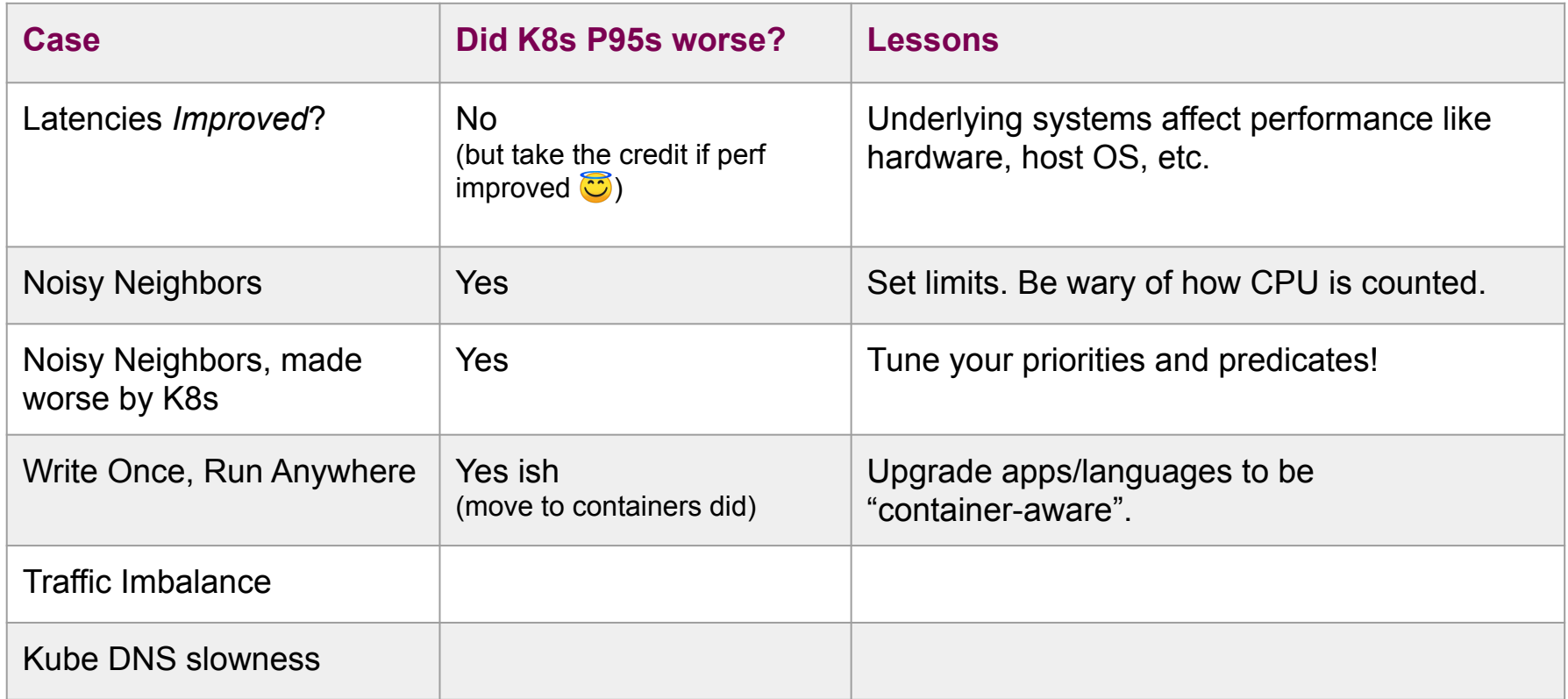

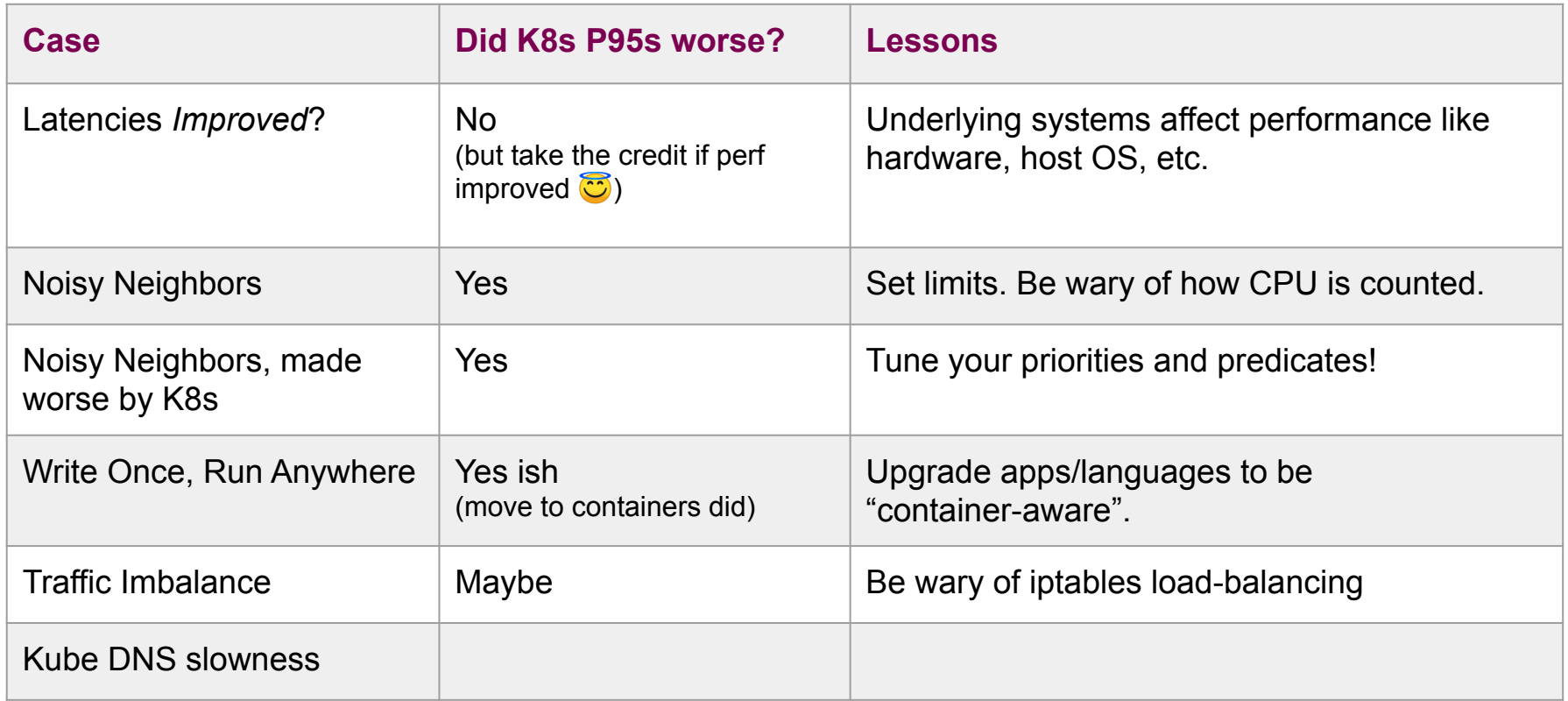

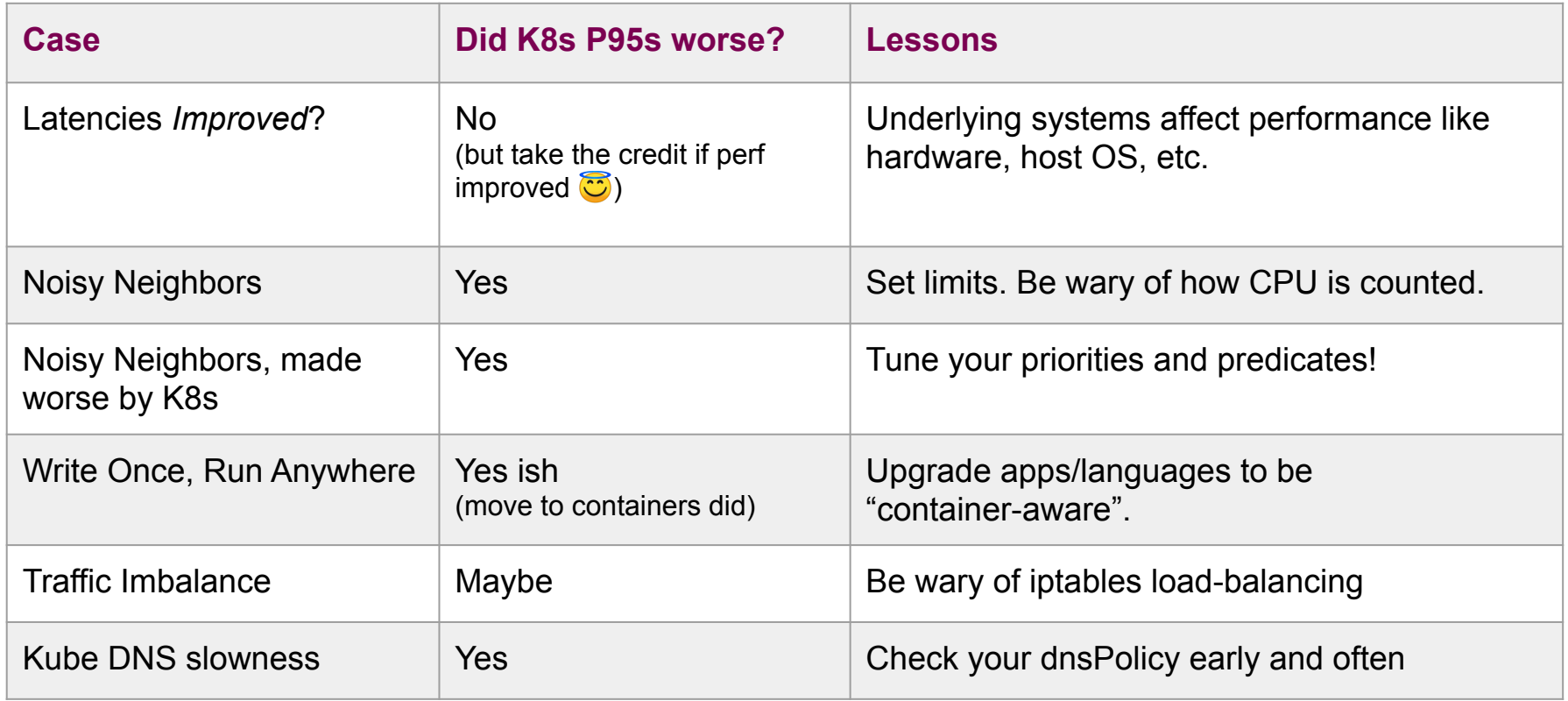

## Other Takeaways

- Performance includes tuning at all layers of the stack (host, cluster, container, application, language)
- Set expectations that small performance differences can happen
- Having a baseline can be useful to even be aware of performance gains

#### Thanks!

- learn more @ medium.com/airbnb-engineering
- jobs @ airbnb.com/careers

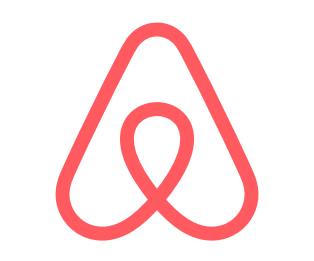